## iG5A

0.4~1.5kW(0.5~2HP) 1-phase 200~230Volts 0.4~22kW(0.5~30HP) 3-Phase 200~230Volts 0.4~22kW(0.5~30HP) 3-Phase 380~480Volts

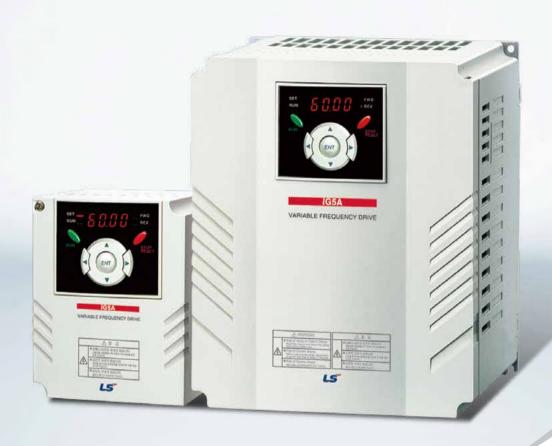

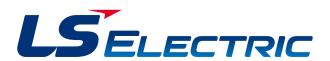

# Drive STARVERT iG5A

LS Starvert iG5A is very competitive in its price and shows an upgraded functional strength. User-friendly interface, extended drive ranges up to 22kW, superb torque competence and small size of iG5A provides an optimum use environment.

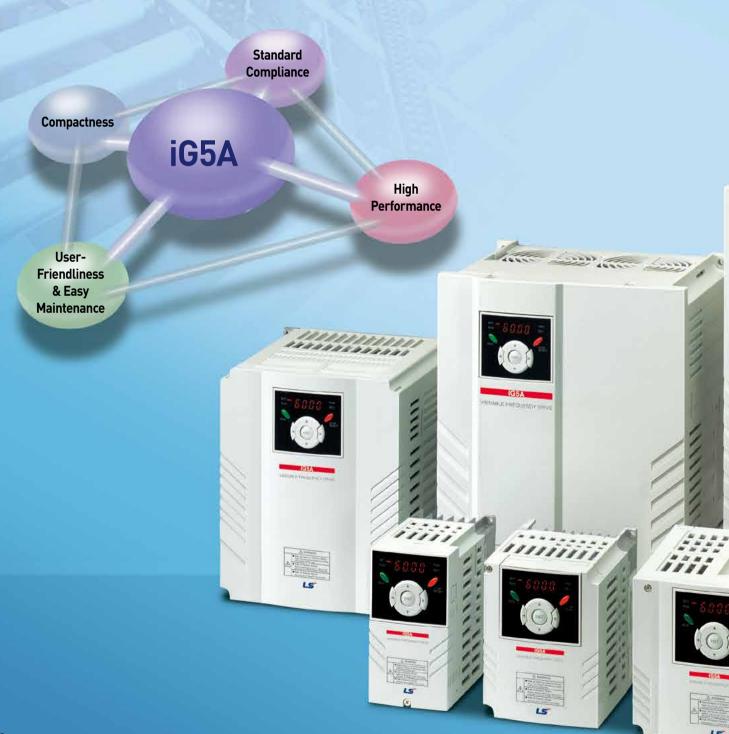

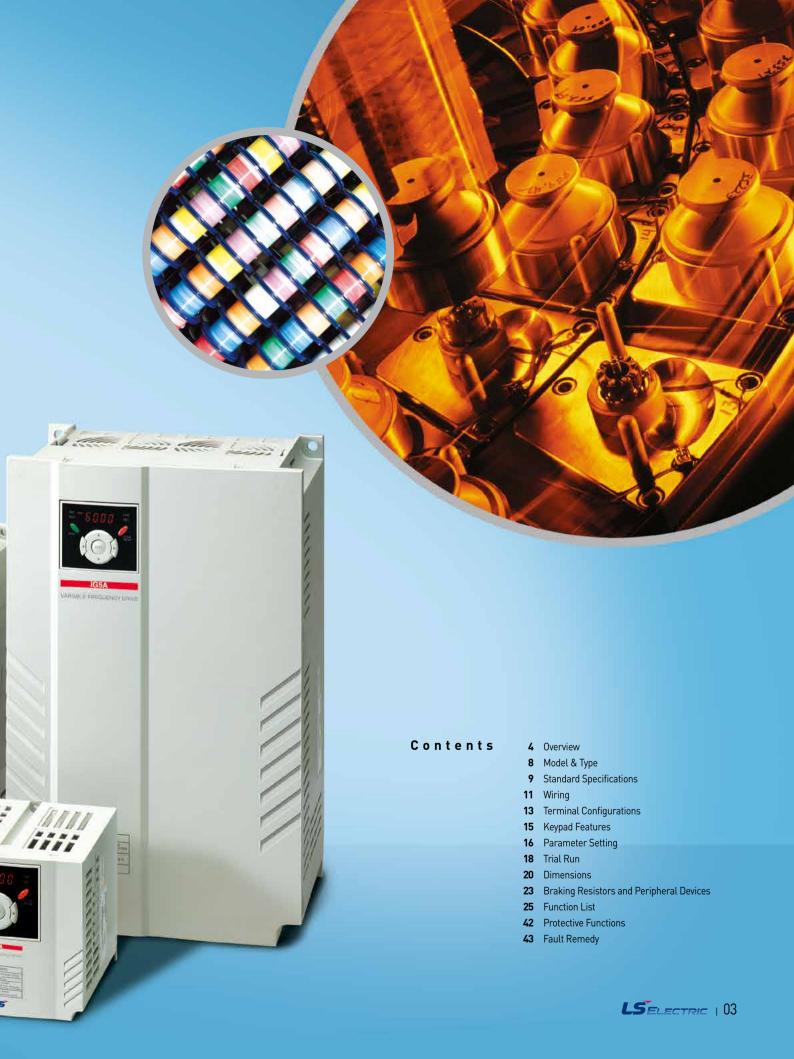

### **Powerful & Upgraded Performance**

iG5A provides sensorless vector control, PID control, and ground-fault protection through powerful built-in functions.

#### **Sensorless Vector Control**

The built-in sensorless vector control provides the superb speed control and powerful high torque.

#### Ground-fault Protection During Running

The ground-fault protection of output terminal is possible during running.

#### Analog Control From -10V to 10V

Inputting analog signals from -10V to 10V provides user-friendly operation.

#### **Built-in PID Control**

The built-in PID function enables to control flow-rate, oil-pressure, temperature, etc without any extra controller.

#### **Built-in Dynamic Braking Circuit**

The built-in dynamic braking circuit minimizes deceleration time via braking resistors.

#### **Built-in 485 Communication**

The built-in RS-485 communication supports remote control and monitoring between iG5A and other equipment.

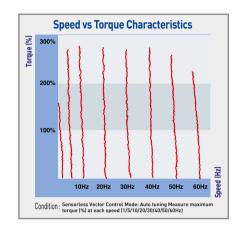

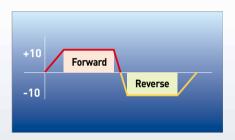

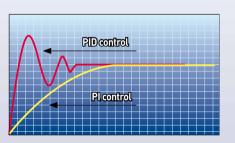

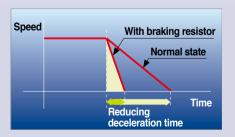

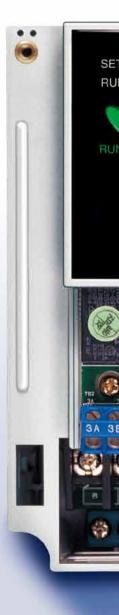

#### Wide Product Range

iG5A consists of the product range from 0.4 to 22KW.

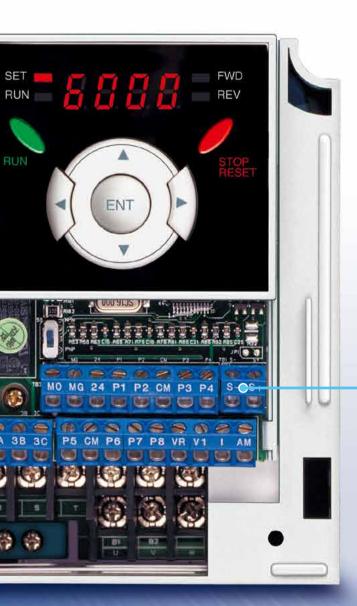

#### **RS-485 Communication**

#### **Connected to PC**

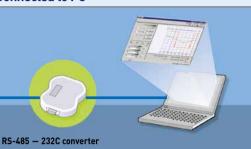

#### **Monitoring**

- Checking operation status (Voltage, Current, Frequency, etc)
- Checking modified parameters
- Windows support

#### **Remote Control**

- Convenient remote control to modify operation status (Forward/Reverse operation, Frequency, etc)
- Easy parameter setting
- Available to control up to 31 Drives
- RS-485, Modbus communication

#### **Connected to XGT Panel**

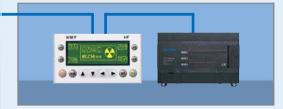

#### **Monitoring**

- Checking operation time
- Automatic list-up of trip record
- Language support (Korean, English, Chinese)

#### **Remote Control**

- Convenient remote control to modify operation status (Forward/Reverse operation, Frequency, etc)
- Easy parameter setting
- Available to control up to 31 Drives
- RS-485, Modbus communication

### **User-Friendly Interface & Easy Maintenance**

The parameter setting becomes easier by adopting the 4 directions key. And iG5A supports easy maintenance via diagnosis and fan changeable structure.

#### **Diagnosis of Output Module**

Through easy parameter setting, iG5A can diagnose the status of output module.

#### Easy Change of Fan

iG5A is designed to be the fan changeable structure in preparation for a fan breakdown.

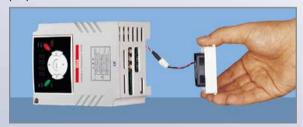

#### **Cooling Fan Control**

By controlling the cooling fan, iG5A provides a virtually quiet environment according to the status of operation.

#### **User-Friendly Interface**

The 4 directions key provides easy handling and monitoring.

#### **External Loader (Optional)**

The external loader away from a panel enables to control and monitor conveniently. And the parameters made by external loader can be copied and applicable to other Drives.

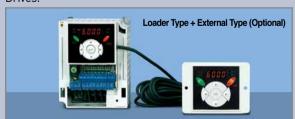

| Model Name                   | Remarks |
|------------------------------|---------|
| INV, REMOTE KPD 2M (SV-iG5A) | 2m      |
| INV, REMOTE KPD 3M (SV-iG5A) | 3m      |
| INV, REMOTE KPD 5M (SV-iG5A) | 5m      |
|                              |         |

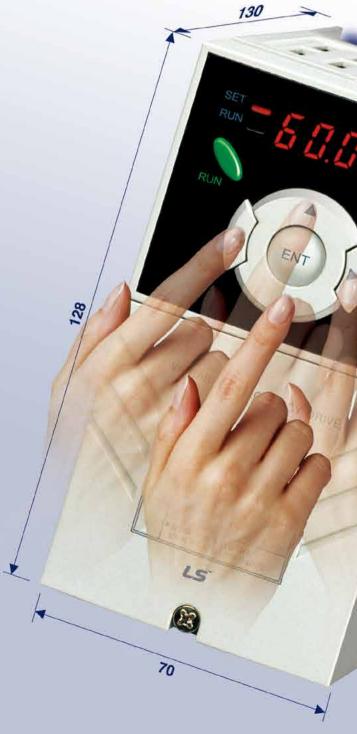

## **Compact Size**

The compact size achieves cost-efficiency and various applications.

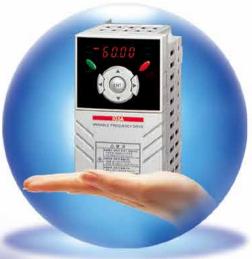

Same height from 0.4 to 4.0kW (128mm)

## **Global Standard Compliance CE UL**

#### **Global Standard**

iG5A series complies with CE and UL standards.

#### **PNP/NPN** Input

Both PNP and NPN inputs become possible and these enable to use the outer power.

To do so, users will be given wider choices of selecting the ontroller.

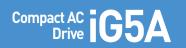

## Model & Type

| Applicable Motor Ranges                                                                                                    | 1 Phase 200V            | 3 Phase 200V                                                                                                    | 3 Phase 400V                                                                                                    |
|----------------------------------------------------------------------------------------------------|-------------------------|----------------------------------------------------------------------------------------------------|----------------------------------------------------------------------------------------------------|
| 0.4kW (0.5HP)  0.75kW (1HP)  1.5kW (2HP)  2.2kW (3HP)  3.7kW (5HP)  4.0kW (5.4HP)  5.5kW (7.5HP)  7.5kW (10HP)  11.0kW (15HP)  15.0kW (20HP)  18.5kW (25HP) | SV004iG5A-1 SV015iG5A-1 | SV004iG5A-2  SV008iG5A-2  SV015iG5A-2  SV037iG5A-2  SV040iG5A-2  SV075iG5A-2  SV110iG5A-2  SV150iG5A-2  SV185iG5A-2  SV220iG5A-2 | SV004iG5A-4  SV008iG5A-4  SV015iG5A-4  SV022iG5A-4  SV037iG5A-4  SV040iG5A-4  SV075iG5A-4  SV110iG5A-4  SV150iG5A-4  SV185iG5A-4  SV220iG5A-4 |

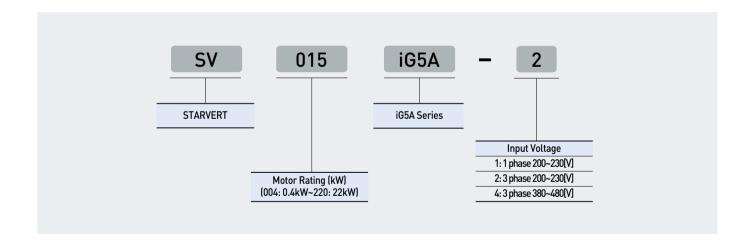

## **Standard Specifications**

#### 1 Phase 200V

| S            | V □ □ □ iG5A-1□ □            | 004                           | 008                             | 015  |  |  |  |  |  |
|--------------|------------------------------|-------------------------------|---------------------------------|------|--|--|--|--|--|
| Max.         | (HP)                         | 0.5                           | 1                               | 2    |  |  |  |  |  |
| Capacity 1)  | (kW)                         | 0.4                           | 0.75                            | 1.5  |  |  |  |  |  |
|              | Capacity (kVA) <sup>2)</sup> | 0.95                          | 1.9                             | 3.0  |  |  |  |  |  |
| Output       | FLA(A)3)                     | 2.5                           | 5                               | 8    |  |  |  |  |  |
| Rating       | Max Frequency                | 400 [Hz] <sup>4]</sup>        |                                 |      |  |  |  |  |  |
|              | Max Voltage                  | 3 phase 200~230V <sup>5</sup> |                                 |      |  |  |  |  |  |
| Input        | Rated Voltage                |                               | 1phase 200~230 VAC (+10%, -15%) |      |  |  |  |  |  |
| Rating       | Rated Frequency              |                               | 50 ~ 60 [Hz] (±5%)              |      |  |  |  |  |  |
| Cooling Meth | nod                          |                               | Forced air cooling              |      |  |  |  |  |  |
| Weight (kg)  |                              | 0.76                          | 1.12                            | 1.84 |  |  |  |  |  |

#### **3 Phase 200V**

| S                      | SV □□□iG5A-2□□               |                  | 800  | 015  | 022  | 037   | 040       | 055                  | 075                  | 110  | 150  | 185  | 220  |
|------------------------|------------------------------|------------------|------|------|------|-------|-----------|----------------------|----------------------|------|------|------|------|
| Max.                   | (HP)                         | 0.5              | 1    | 2    | 3    | 5     | 5.4       | 7.5                  | 10                   | 15   | 20   | 25   | 30   |
| Capacity <sup>1)</sup> | (kW)                         | 0.4              | 0.75 | 1.5  | 2.2  | 3.7   | 4.0       | 5.5                  | 7.5                  | 11   | 15   | 18.5 | 22   |
|                        | Capacity (kVA) <sup>2)</sup> | 0.95             | 1.9  | 3.0  | 4.5  | 6.1   | 6.5       | 9.1                  | 12.2                 | 17.5 | 22.9 | 28.2 | 33.5 |
| Output                 | FLA (A)3)                    | 2.5              | 5    | 8    | 12   | 16    | 17        | 24                   | 32                   | 46   | 60   | 74   | 88   |
| Rating                 | Max Frequency                |                  |      |      |      |       | 400       | [Hz] <sup>4)</sup>   |                      |      |      |      |      |
|                        | Max Voltage                  |                  |      |      |      |       | 3 phase 2 | 00~230V <sup>5</sup> | 0~230V <sup>5)</sup> |      |      |      |      |
| Input                  | Rated Voltage                |                  |      |      |      | 3 pha | se 200~23 | 30 (+10%,            | -15%)                |      |      |      |      |
| Rating                 | Rated Frequency              | 50~60 [Hz] (±5%) |      |      |      |       |           |                      |                      |      |      |      |      |
| Cooling Method         |                              | N/C 61           |      |      |      |       | Ford      | ced air cod          | oling                |      |      |      |      |
| Weight (kg)            |                              | 0.76             | 0.77 | 1.12 | 1.84 | 1.89  | 1.89      | 3.66                 | 3.66                 | 9.0  | 9.0  | 13.3 | 13.3 |

#### 3 Phase 400V

| S                                                       | SV 🗆 🗆 iG5A-4                |                                |      | 015  | 022  | 037     | 040     | 055                | 075              | 110  | 150  | 185  | 220  |
|---------------------------------------------------------|------------------------------|--------------------------------|------|------|------|---------|---------|--------------------|------------------|------|------|------|------|
| Max.                                                    | (HP)                         | 0.5                            | 1    | 2    | 3    | 5       | 5.4     | 7.5                | 10               | 15   | 20   | 25   | 30   |
| Capacity 1)                                             | (kW)                         | 0.4                            | 0.75 | 1.5  | 2.2  | 3.7     | 4.0     | 5.5                | 7.5              | 11   | 15   | 18.5 | 22   |
|                                                         | Capacity (kVA) <sup>2)</sup> | 0.95                           | 1.9  | 3.0  | 4.5  | 6.1     | 6.9     | 9.1                | 12.2             | 18.3 | 22.9 | 29.7 | 34.3 |
| Output                                                  | FLA (A)3)                    | 1.25                           | 2.5  | 4    | 6    | 8       | 9       | 12                 | 16               | 24   | 30   | 39   | 45   |
| Rating                                                  | Max Frequency                |                                |      |      |      |         | 400 [   | [Hz] <sup>4)</sup> |                  |      | ,    | ,    |      |
|                                                         | Max Voltage                  | 3 phase 380~480V <sup>5)</sup> |      |      |      |         |         |                    |                  |      |      |      |      |
| Input                                                   | Rated Voltage                |                                |      |      |      | 3 phase | 380~480 | VAC (+10%          | <b>%, -15%</b> ) |      |      |      |      |
| Rating         Rated Frequency         50~60 [Hz] (±5%) |                              |                                |      |      |      |         |         |                    |                  |      |      |      |      |
| Cooling Meth                                            | Cooling Method               |                                |      |      |      |         | Ford    | ced air cod        | oling            |      |      |      |      |
| Weight (kg)                                             |                              | 0.76                           | 0.77 | 1.12 | 1.84 | 1.89    | 1.89    | 3.66               | 3.66             | 9.0  | 9.0  | 13.3 | 13.3 |

- 1) Indicate the maximum applicable motor capacity when using 4 pole LS standard motor.
- 2) Rated capacity is based on 220V for 200V series and 440V for 400V series.
- 3) Refer to 15-3 of user's manual when carrier frequency setting (39) is above 3kHz.
- 4) Max. frequency setting range is extended to 300Hz when H40 [Control mode select] is set to 3 [Sensorless vector control].
- 5) Max. output voltage cannot be higher than the input voltage. It can be programmable below input voltage.
- 6) Self-Cooling

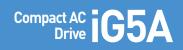

## **Standard Specifications**

|             | 1                  |                                     |                                                                                                  |                                                                                                    |                                                                                                    |  |  |  |  |
|-------------|--------------------|-------------------------------------|--------------------------------------------------------------------------------------------------|----------------------------------------------------------------------------------------------------|----------------------------------------------------------------------------------------------------|--|--|--|--|
|             | Control Method     |                                     |                                                                                                  | V/F, Sensorless vect                                                                                                    | tor control                                                                                                    |  |  |  |  |
|             | Freque             | ency Setti                          | ng Resolution                                                                                    | Digital command: 0.<br>Analog command: 0                                                                                                    | .01Hz<br>.06Hz (Max. freq.: 60Hz)                                                                                                    |  |  |  |  |
|             | Frequency Accuracy |                                     | Digital command: 0.01% of Max. output frequency<br>Analog command: 0.1% of Max. output frequency |                                                                                                    |                                                                                                    |  |  |  |  |
|             | V/F Pa             | ttern                               |                                                                                                  | Linear, Squared, User V/F                                                                                                    |                                                                                                    |  |  |  |  |
| Control     | Overlo             | ad Capac                            | ity                                                                                              | 150% per 1 min.                                                                                                    |                                                                                                    |  |  |  |  |
|             | Torque             | Boost                               |                                                                                                  | Manual/Auto torque                                                                                                    | boost                                                                                                    |  |  |  |  |
|             | Dynam<br>Brakin    |                                     | Max. Braking<br>Torque                                                                           | 20% 11                                                                                                    |                                                                                                    |  |  |  |  |
|             |                    |                                     | Max. Duty                                                                                        | 150% when using op                                                                                                    | otional DB resistor <sup>2)</sup>                                                                                                    |  |  |  |  |
|             | Operat             | ion Mode                            |                                                                                                  | Keypad/ Terminal/C                                                                                                    | ommunication option/Remote keypad selectable                                                                                                    |  |  |  |  |
|             | Freque             | ency Setti                          | ng                                                                                               | Analog: 0~10V, -10~<br>Digital: Keypad                                                                                                    | 10V, 0~20mA                                                                                                    |  |  |  |  |
|             | Operation Features |                                     |                                                                                                  | PID, Up-down, 3-wir                                                                                                    | ге                                                                                                    |  |  |  |  |
|             |                    |                                     |                                                                                                  | NPN/PNP selectable                                                                                                    |                                                                                                    |  |  |  |  |
| Operation   | Input              | Multi-Function<br>Terminal<br>P1-P8 |                                                                                                  | FWD/REV RUN, Emergency stop, Fault reset, Jog operation, Multi-step Frequency-High, Mid, Low, Multi-step Accel/Decel-High, Mid, Low, DC braking at stop, 2nd motor select, Frequency UP/Down, 3-wire operation, External trip A, B, PID-Drive (V/F) operation bypass, Option-drive (V/F) operation bypass, Analog Hold, Accel/Decel stop |                                                                                                    |  |  |  |  |
|             |                    | Open Collector                      |                                                                                                  | Fault output and                                                                                                    | Less than DC 26V, 100mA                                                                                                    |  |  |  |  |
|             | Output             | Multi-F                             | unction Relay                                                                                    | drive status output                                                                                                    | [N.O., N.C.] Less than AC 250V, 1A; Less than DC 30V, 1A                                                                                                    |  |  |  |  |
|             |                    | Analog                              | Output (AM)                                                                                      | 0~10Vdc (less than 10mA): Output freq, Output current, Output voltage, DC link selectable                                                                                                    |                                                                                                    |  |  |  |  |
| Protective  | Trip               |                                     |                                                                                                  | Motor overheat, Out                                                                                                    | voltage, Over current, Ground fault current detection, Drive overheat, put phase open, Overload protection, Communication error, nand, Hardware fault, Fan trip      |  |  |  |  |
| Function    | Alar               | m                                   |                                                                                                  | Stall prevention, Ove                                                                                                    | erload                                                                                                    |  |  |  |  |
|             | Mom                | nentary P                           | ower Loss                                                                                        | Below 15 msec: Con<br>Above 15 msec: Auto                                                                                                    | ntinuous operation (Should be within rated input voltage, rated output power.)<br>o restart enable                                                                   |  |  |  |  |
|             | Prot               | ection De                           | aree                                                                                             | IP 20 NEMA1 (Amhi                                                                                                    | ient Temperature 40°C) <sup>3)</sup>                                                                                                    |  |  |  |  |
|             | -                  | ient Tem                            | •                                                                                                | -10°C~50°C                                                                                                    | ionon.po. acato 70 0)                                                                                                    |  |  |  |  |
|             | -                  | age Temp                            | ·                                                                                                | -20°C~65°C                                                                                                    |                                                                                                    |  |  |  |  |
|             |                    | idity                               |                                                                                                  | Below 90% RH (No o                                                                                                    | condensation)                                                                                                    |  |  |  |  |
| Environment |                    | ude/Vibra                           | ition                                                                                            | Below 1,000m (From                                                                                                    | Below 1,000m (From 1000 to 4000m, the rated input voltage and rated output current of the drive must be derated by 1% for every 100m.), 5.9m/sec <sup>2</sup> (0.6G) |  |  |  |  |
|             | Atm                | ospheric                            | Pressure                                                                                         | 70~106 kPa                                                                                                    |                                                                                                    |  |  |  |  |
|             | Loca               | ition                               |                                                                                                  | Protected from corn                                                                                                    | osive gas, Combustible gas, Oil mist or dust                                                                                                    |  |  |  |  |

<sup>1)</sup> Means average braking torque during Decel to stop of a motor.

<sup>2]</sup> Refer to Chapter 16 of user's manual for DB resistor specification.
3] UL Type1 with top cover and conduit box installed.

**Wiring** Compact & Powerful Drive iG5A

#### 0.4~7.5kW

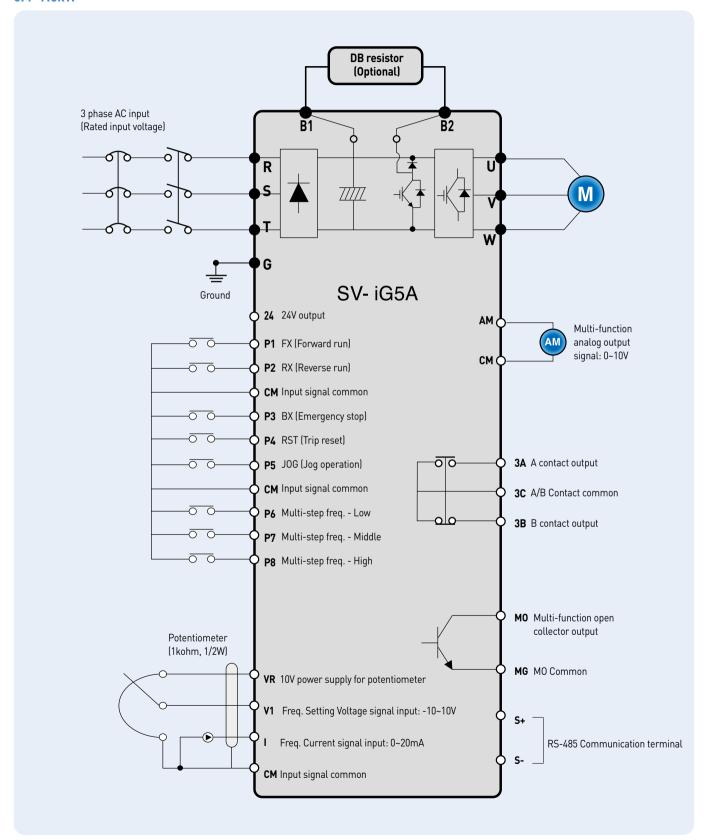

#### 11.0~22.0kW

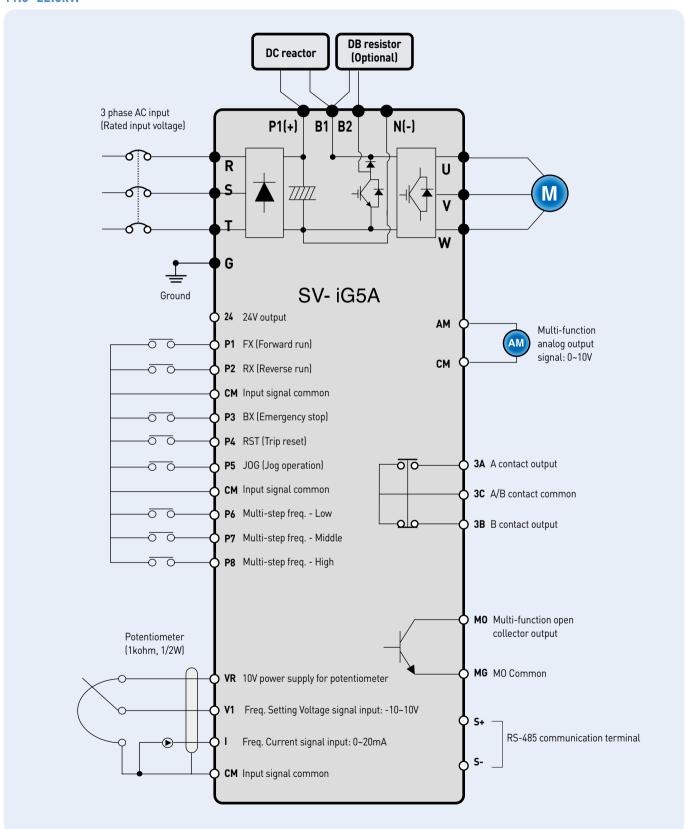

#### **Specifications for Power Terminal Block Wiring**

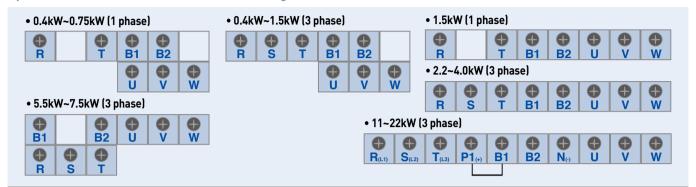

|              | R, S, | T wire | U, V, V | V wire | Groun | d Wire | Terminal   | Screw Torque     |
|--------------|-------|--------|---------|--------|-------|--------|------------|------------------|
|              | mm²   | AWG    | mm²     | AWG    | mm²   | AWG    | Screw Size | (kgf.cm) / lb-in |
| SV0004iG5A-1 |       |        |         |        |       |        | M3.5       | 10/8.7           |
| SV0008iG5A-1 |       |        |         |        |       |        | M3.5       | 10/8.7           |
| SV0015iG5A-1 |       |        |         |        |       |        | M4         | 15/13            |
| SV0004iG5A-2 | 2.5   | 14     | 2.5     | 14     |       |        |            |                  |
| SV0008iG5A-2 |       |        |         |        | 4     | 12     | M3.5       | 10/8.7           |
| SV0015iG5A-2 |       |        |         |        |       |        |            |                  |
| SV0022iG5A-2 |       |        |         |        |       |        |            |                  |
| SV0037iG5A-2 | 4     | 12     | 4       | 12     |       |        | M4         | 15/13            |
| SV0040iG5A-2 | 4     | 12     | 4       | 12     |       |        |            |                  |
| SV0055iG5A-2 | 6     | 10     | 6       | 10     | 6     | 10     | M5         | 32/28            |
| SV0075iG5A-2 | 10    | 8      | 10      | 8      | 0     | 10     | IVIO       | 32/20            |
| SV0110iG5A-2 | 16    | 6      | 16      | 6      | 16    | 6      | M6         | 30.7/26.6        |
| SV0150iG5A-2 | 25    | 4      | 25      | 4      | 10    | 0      | 1410       | 30.7/20.0        |
| SV0185iG5A-2 | 35    | 2      | 35      | 2      | 25    | 4      | M8         | 30.5/26.5        |
| SV0220iG5A-2 |       |        | 00      |        | 20    |        | 1110       | 00.0/20.0        |
| SV0004iG5A-4 |       |        |         |        |       |        | M3.5       | 10/8.7           |
| SV0008iG5A-4 |       |        |         |        |       |        | 1410.0     | 10/0.7           |
| SV0015iG5A-4 | 2.5   | 14     |         |        | 2.5   | 14     |            |                  |
| SV0022iG5A-4 | 2.0   |        | 2.5     | 14     | 2.0   | '-     | M4         | 15/13            |
| SV0037iG5A-4 |       |        |         |        |       |        |            | 10,10            |
| SV0040iG5A-4 |       |        |         |        |       |        |            |                  |
| SV0055iG5A-4 | 4     | 12     |         |        | 4     | 12     |            | 32/28            |
| SV0075iG5A-4 |       |        | 4       | 12     | 7     | 12     | M5         |                  |
| SV0110iG5A-4 | 6     | 10     | 6       | 10     | 10    | 8      | 1110       | 30.7/26.6        |
| SV0150iG5A-4 | 16    | 6      | 10      | 8      |       |        |            | 00.7, 20.0       |
| SV0185iG5A-4 |       |        |         | 0      | 16    | 6      | M6         | 30.5/26.5        |
| SV0220iG5A-4 | 25    | 4      | 16      | 6      | 14    |        | 1410       | 30.3/20.3        |

<sup>\*</sup> Strip the sheaths of the wire insulation 7mm when a ring terminal is not used for power connection.

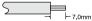

<sup>\*</sup>SV185iG5A-2 and SV220iG5A-2 must use Ring or Fork Terminal certainly approved by UL.

## Compact AC Drive G5A

## **Terminal Configuration**

#### **Control Terminal Specifications**

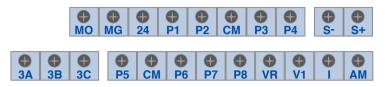

| T i1       | D                                          | Wire Siz    | e (mm²)  | C C:       | T (N. )       | C!fi4i                                                                      |
|------------|--------------------------------------------|-------------|----------|------------|---------------|-----------------------------------------------------------------------------|
| Terminal   | Description                                | Single Wire | Stranded | Screw Size | Torque (Nm) 1 | Specification                                                               |
| P1~P8      | Multi-function input T/M 1-8               | 1.0         | 1.5      | M2.6       | 0.4           |                                                                             |
| СМ         | Common terminal                            | 1.0         | 1.5      | M2.6       | 0.4           |                                                                             |
| VR         | Power supply for external potentiometer    | 1.0         | 1.5      | M2.6       | 0.4           | Output voltage: 12V<br>Max. output current: 100mA<br>Potentiometer: 1~5kohm |
| <b>V</b> 1 | Input terminal for voltage operation       | 1.0         | 1.5      | M2.6       | 0.4           | Max. input voltage:<br>-10V~+10V input                                      |
| I          | Input terminal for current operation       | 1.0         | 1.5      | M2.6       | 0.4           | 0~20mA input<br>Internal resistor: 250ohm                                   |
| АМ         | Multi-function analog output terminal      | 1.0         | 1.5      | M2.6       | 0.4           | Max. output voltage: 11V<br>Max. output current: 10mA                       |
| МО         | Multi-function terminal for open collector | 1.0         | 1.5      | M2.6       | 0.4           | Below DC 26V,100mA                                                          |
| MG         | Ground terminal for external power supply  | 1.0         | 1.5      | M2.6       | 0.4           |                                                                             |
| 24         | 24V external power supply                  | 1.0         | 1.5      | M2.6       | 0.4           | Max. output current: 100mA                                                  |
| 3A         | Multi-function relay output A contact      | 1.0         | 1.5      | M2.6       | 0.4           | Below AC 250V, 1A                                                           |
| 3B         | Multi-function relay output B contact      | 1.0         | 1.5      | M2.6       | 0.4           | Below DC 30V, 1A                                                            |
| 3C         | Common for multi-function relays           | 1.0         | 1.5      | M2.6       | 0.4           |                                                                             |

1) Use the recommended tightening torque when securing terminal screws.

\* When you use external power supply (24V) for multi-function input terminal (P1~P8), apply voltage higher than 12V to activate.

\* Tie the control wires more than 15cm away from the control terminals. Otherwise, it interferes front cover reinstallation.

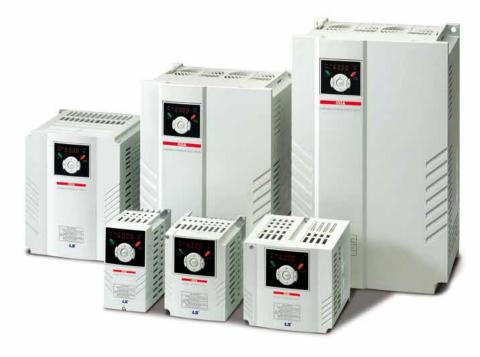

## **Keypad Features**

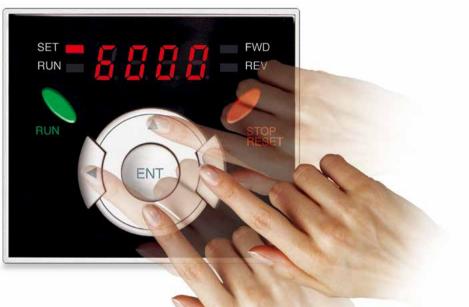

|        | Display    | Term           | Description                                                                                        |
|--------|------------|----------------|----------------------------------------------------------------------------------------------------|
|        | RUN        | Run key        | Run command                                                                                        |
|        | STOP/RESET | STOP/RESET key | STOP: Stop command during operation, RESET:Reset command when a fault occurs.                      |
|        | <b>A</b>   | Up key         | Used to scroll through codes or increase parameter value                                           |
| KEY    | ▼          | Down key       | Used to scroll through codes or decrease parameter value                                           |
| KEI    | <b>•</b>   | Right key      | Used to jump to other parameter groups or move a cursor to the right to change the parameter value |
|        | •          | Left key       | Used to jump to other parameter groups or move a cursor to the left to change the parameter value  |
|        | •          | Enter key      | Used to set the parameter value or save the changed parameter value                                |
|        | FWD        | Forward run    | Lit during forward run                                                                             |
| LED4   | REV        | Reverse run    | Lit during reverse run                                                                             |
| LED 11 | RUN        | Run key        | Lit during operation                                                                               |
|        | SET        | Setting        | Lit during parameter setting                                                                       |

1) 4 LEDs above are set to blink when a fault occurs.

#### **Dimensions**

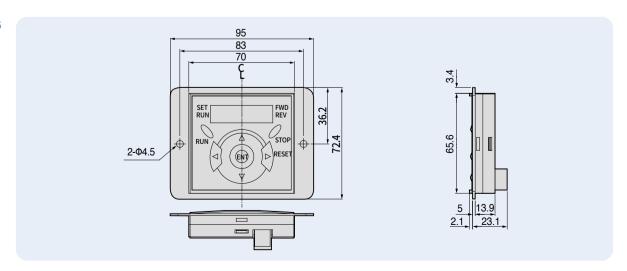

### **Moving to Other Groups**

#### **Parameter Groups**

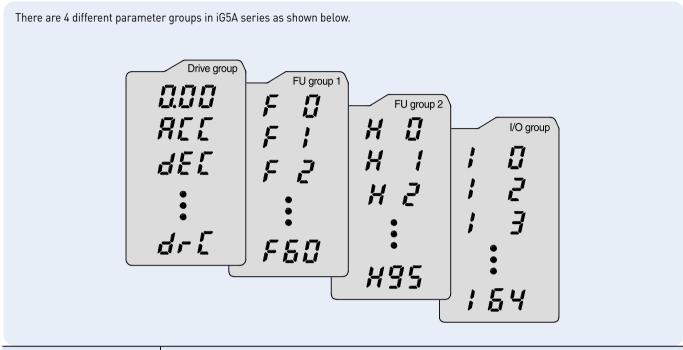

| Parameter Group          | Description                                                                                                    |
|--------------------------|----------------------------------------------------------------------------------------------------|
| Drive Group              | Basic parameters necessary for the drive to run. Parameters such as Target frequency, Accel/Decel time settable. |
| Function Group 1         | Basic function parameters to adjust output frequency and voltage.                                                |
| Function Group 2         | Advanced function parameters to set parameters for such as PID Operation and second motor operation.             |
| I/O (Input/Output) Group | Parameters necessary to make up a sequence using multi-function input/output terminal.                           |

#### **Moving to Other Groups**

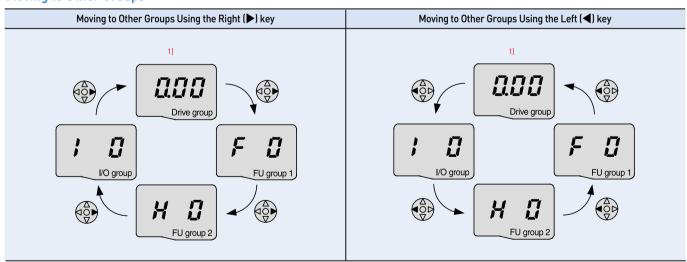

<sup>1)</sup> Target frequency can be set at 0.0 (the 1st code of drive group). Even though the preset value is 0.0, it is user-settable. The changed frequency will be displayed after it is changed.

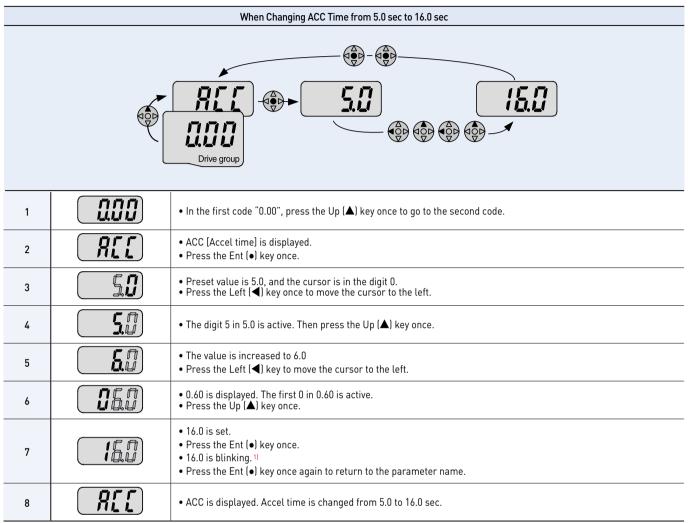

<sup>1)</sup> Pressing the Left (◀)/Right (▶)/Up (▲)/Down (▼) key while a cursor is blinking will cancel the parameter value change. Pressing the Ent ( ) key in this status will enter the value into memory.

<sup>%</sup> In step 7, pressing the Left ( $\blacktriangleleft$ ) or Right ( $\blacktriangleright$ ) key while 16.0 is blinking will disable the setting.

|                 | Code Change in Drive Group |                                |                                                                                                    |  |  |  |  |  |  |  |
|-----------------|----------------------------|--------------------------------|----------------------------------------------------------------------------------------------------|--|--|--|--|--|--|--|
| / <b></b>       | 1                          |                                | • In the 1st code in Drive group "0.00", press the Up (▲) key once.                                        |  |  |  |  |  |  |  |
| dr.E.           | 2                          |                                | The 2nd code in Drive group "ACC" is displayed.  Press the Up (▲) key once.                                |  |  |  |  |  |  |  |
| AF!             | 3                          | dEL                            | The 3rd code "dEC" in Drive group is displayed.  Keep pressing the Up (▲) key until the last code appears. |  |  |  |  |  |  |  |
| ALL O           | 4                          | drl                            | The last code in Drive group "drC" is displayed. Press the Up (▲) key again.                               |  |  |  |  |  |  |  |
| OOD Prive group | 5                          |                                | Return to the first code of Drive group.                                                                   |  |  |  |  |  |  |  |
| Drive group)    | •Use down (                | ▼) key for the opposite order. |                                                                                                    |  |  |  |  |  |  |  |

### **Trial Run**

#### Multi-step Operation + Run/Stop via FX/RX + Max. Frequency Change

#### **Operation Condition**

 Operation Command :
 Frequency Command :
 Max. Frequency Change :

 Run/Stop via FX/RX
 Multi-step operation [Low (20), Middle (30), High (80)]
 From 60Hz to 80Hz

#### Wiring

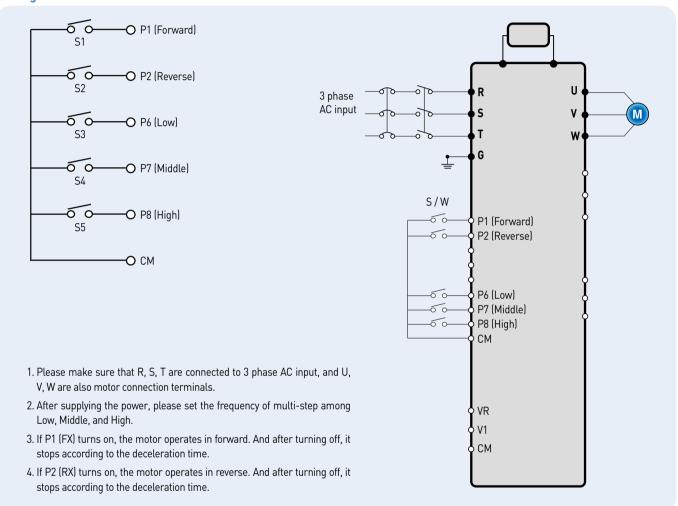

#### **Parameter Setting**

| Step | Command                     | Code | Description                               | Default | After Change |
|------|-----------------------------|------|-------------------------------------------|---------|--------------|
| 1    | Max. frequency change (FU1) | F21  | Change Max. frequency.                    | 60Hz    | 80Hz         |
| 2    | Multi-step frequency (DRV)  | st1  | Set 'Low' step.                           | 10Hz    | 20Hz         |
| 3    | Multi-step frequency (DRV)  | st2  | Set 'Middle' step.                        | 20Hz    | 30Hz         |
| 4    | Multi-step frequency (I/O)  | 130  | Set 'High' step.                          | 30Hz    | 80Hz         |
| 5    | Forward run (P1: FX)        | 117  | The default is FX. This value may change. | FX      | FX           |
| 6    | Reverse run (P2: RX)        | I18  | The default is RX. This value may change. | RX      | RX           |

#### Potentiometer (Volume) + Run/Stop via FX/RX + Accel/Decel Time Change

#### **Operation Condition**

Operation Command: Frequency Command: Accel/Decel Time: Run/Stop via FX/RX Accel-10sec, Decel-20sec 0~60Hz analog input via potentiometer

#### Wiring

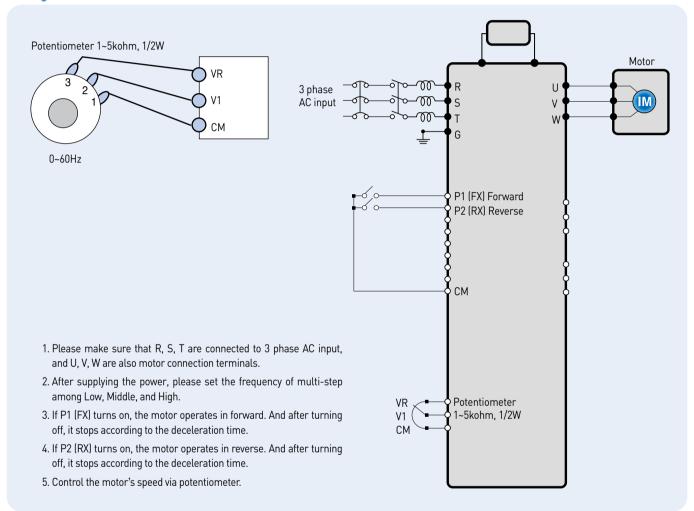

#### **Parameter Setting**

| Step | Command                       | Code       | Description                                                       | Default                       | After Change                   |
|------|-------------------------------|------------|-------------------------------------------------------------------|-------------------------------|--------------------------------|
| 1    | Operation command (DRV group) | Drv        | Turn on/off motor via terminal.                                   | 1 (FX/RX-1)                   | 1 (FX/RX-1)                    |
| 2    | Analog input (DRV group)      | Frq        | Change keypad command to analog voltage command.                  | 0 (Keypad-1)                  | 3 (V1: 0~10V)                  |
| 3    | Accel/Decel time (DRV group)  | ACC<br>dEC | Set Accel time to 10sec in ACC<br>Set Decel time to 20sec in dEC. | 5sec (Accel)<br>10sec (Decel) | 10sec (Accel)<br>20sec (Decel) |
| 4    | Forward run (P1: FX)          | I17        | The default is FX. This value may change                          | Fx                            | Fx                             |
| 5    | Reverse run (P2: RX)          | I18        | The default is RX. This value may change.                         | Rx                            | Rx                             |

#### **Dimensions**

#### SV004iG5A-1 SV004iG5A-2 / SV008iG5A-2, SV004iG5A-4 / SV008iG5A-4

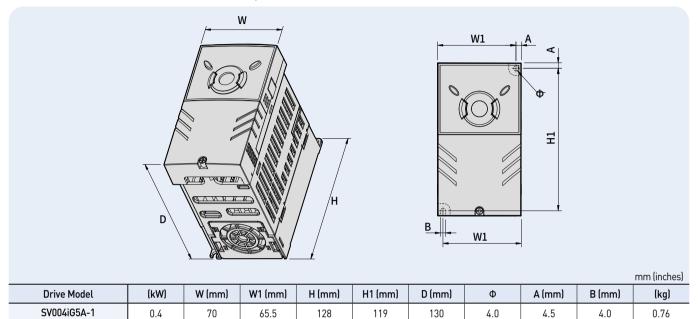

#### SV008iG5A-1 / SV015iG5A-2 / SV015iG5A-4

0.4

0.75

0.4

0.75

70

70

70

70

65.5

65.5

65.5

65.5

128

128

128

128

119

119

119

119

130

130

130

130

4.0

4.0

4.0

4.0

4.5

4.5

4.5

4.5

4.0

4.0

4.0

4.0

0.76

0.77

0.76

0.77

SV004iG5A-2

SV008iG5A-2

SV004iG5A-4

SV008iG5A-4

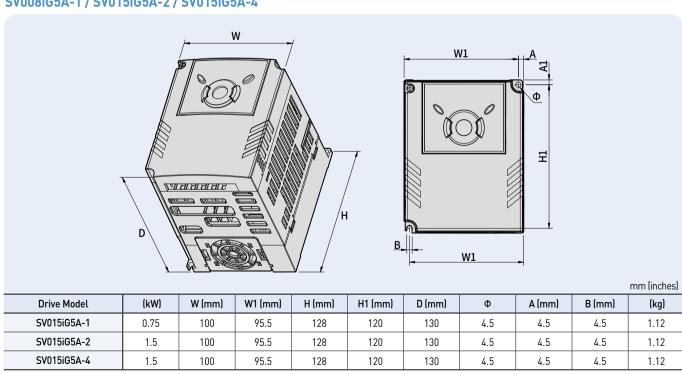

#### SV015iG5A-1 / SV022iG5A-2 / SV037iG5A-2 / SV040iG5A-2, SV022iG5A-4 / SV037iG5A-4 / SV040iG5A-4

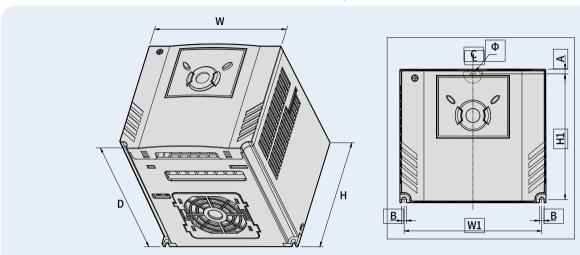

| mm |  |
|----|--|
|    |  |
|    |  |

| Drive Model | (kW) | W (mm) | W1 (mm) | H (mm) | H1 (mm) | D (mm) | Ф   | A (mm) | B (mm) | (kg) |
|-------------|------|--------|---------|--------|---------|--------|-----|--------|--------|------|
| SV015iG5A-1 | 1.5  | 140    | 132     | 128    | 120.5   | 155    | 4.5 | 4.5    | 4.5    | 1.84 |
| SV022iG5A-2 | 2.2  | 140    | 132     | 128    | 120.5   | 155    | 4.5 | 4.5    | 4.5    | 1.84 |
| SV037iG5A-2 | 3.7  | 140    | 132     | 128    | 120.5   | 155    | 4.5 | 4.5    | 4.5    | 1.89 |
| SV040iG5A-2 | 4.0  | 140    | 132     | 128    | 120.5   | 155    | 4.5 | 4.5    | 4.5    | 1.89 |
| SV022iG5A-4 | 2.2  | 140    | 132     | 128    | 120.5   | 155    | 4.5 | 4.5    | 4.5    | 1.84 |
| SV037iG5A-4 | 3.7  | 140    | 132     | 128    | 120.5   | 155    | 4.5 | 4.5    | 4.5    | 1.89 |
| SV040iG5A-4 | 4.0  | 140    | 132     | 128    | 120.5   | 155    | 4.5 | 4.5    | 4.5    | 1.89 |

#### SV055iG5A-2 / SV075iG5A-2, SV055iG5A-4 / SV075iG5A-4

SV075iG5A-4

7.5

180

170

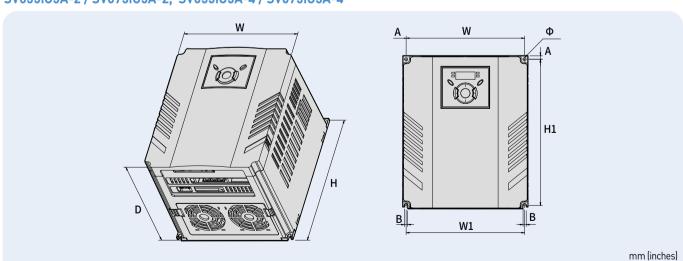

| Drive Model | (kW) | W (mm) | W1 (mm) | H (mm) | H1 (mm) | D (mm) | Ф   | A (mm) | B (mm) | (kg) |
|-------------|------|--------|---------|--------|---------|--------|-----|--------|--------|------|
| SV055iG5A-2 | 5.5  | 180    | 170     | 220    | 210     | 170    | 4.5 | 5      | 4.5    | 3.66 |
| SV075iG5A-2 | 7.5  | 180    | 170     | 220    | 210     | 170    | 4.5 | 5      | 4.5    | 3.66 |
| SV055iG5A-4 | 5.5  | 180    | 170     | 220    | 210     | 170    | 4.5 | 5      | 4.5    | 3.66 |

210

170

4.5

220

3.66

SV150iG5A-4

#### **Dimensions**

#### SV110iG5A-2 / SV150iG5A-2 / SV110iG5A-4 / SV150iG5A-4

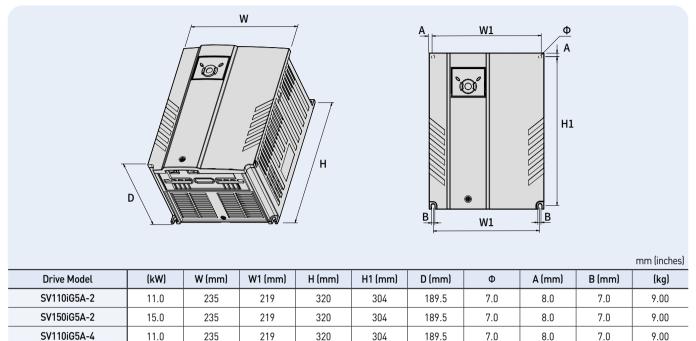

7.0

9.00

#### SV0185iG5A-2 / SV0220iG5A-2 / SV0185iG5A-4 / SV0220iG5A-4

235

219

320

304

189.5

7.0

8.0

15.0

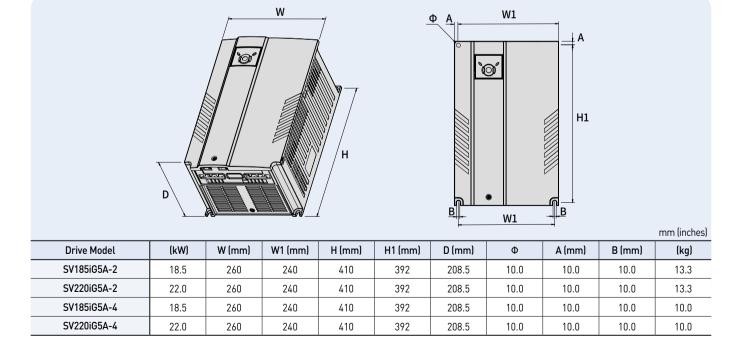

## **Braking Resistors and Peripheral Devices**

#### **Braking Resistors**

1) The wattage is based on Enable Duty (%ED) with continuous braking time 15sec.

| W II        | <b>D</b> . | 100% k       | oraking     | 150% I       | oraking     |  |
|-------------|------------|--------------|-------------|--------------|-------------|--|
| Voltage     | Drive      | Resistor [Ω] | Watt [W] 1) | Resistor [Ω] | Watt [W] 11 |  |
|             | 0.4        | 400          | 50          | 300          | 100         |  |
|             | 0.75       | 200          | 100         | 150          | 150         |  |
|             | 1.5        | 100          | 200         | 60           | 300         |  |
|             | 2.2        | 60           | 300         | 50           | 400         |  |
|             | 3.7        | 40           | 500         | 33           | 600         |  |
| 200V Series | 5.5        | 30           | 700         | 20           | 800         |  |
|             | 7.5        | 20           | 1,000       | 15           | 1,200       |  |
|             | 11.0       | 15           | 1,400       | 10           | 2,400       |  |
|             | 15.0       | 11           | 2,000       | 8            | 2,400       |  |
|             | 18.5       | 9            | 2,400       | 5            | 3,600       |  |
|             | 22.0       | 8            | 2,800       | 5            | 3,600       |  |
|             | 0.4        | 1,800        | 50          | 1,200        | 100         |  |
|             | 0.75       | 900          | 100         | 600          | 150         |  |
|             | 1.5        | 450          | 200         | 300          | 300         |  |
|             | 2.2        | 300          | 300         | 200          | 400         |  |
|             | 3.7        | 200          | 500         | 130          | 600         |  |
| 400V Series | 5.5        | 120          | 700         | 85           | 1,000       |  |
|             | 7.5        | 90           | 1,000       | 60           | 1,200       |  |
|             | 11.0       | 60           | 1,400       | 40           | 2,000       |  |
|             | 15.0       | 45           | 2,000       | 30           | 2,400       |  |
|             | 18.5       | 35           | 2,400       | 20           | 3,600       |  |
|             | 22.0       | 30           | 2,800       | 20           | 3,600       |  |

#### **Breakers**

Note) 1. The capacity of the MCCB should be 1.5 to 2 times the rated output current of the drive. 2. Use an MCCB keep the drive from faulting out instead of using overheat protection (150% for one minute at the rated output current.)

<sup>3.</sup> In case magnetic contactor is used on single-phase product, wire R and T phases.

|         | o :              |           | Circuit Brea         | ker (MCCB) |                      | Leakage Bre | eaker (ELCB)         | Magnetic Co  | ntactor (MC)         |
|---------|------------------|-----------|----------------------|------------|----------------------|-------------|----------------------|--------------|----------------------|
| Voltage | Capacity<br>[kW] | Model     | Rated<br>Current [A] | Model      | Rated<br>Current [A] | Model       | Rated<br>Current [A] | Model        | Rated<br>Current [A] |
| 1-Phase | 0.4              | A D C 0 0 | 5                    |            | 15                   |             | 5                    | MC-6a        | 9                    |
| 200V    | 0.75             | ABS33c    | 10                   | UTE100     | 15                   | EBS33c      | 10                   | MC9a, MC9b   | 11                   |
| 2001    | 1.5              |           | 15                   |            | 15                   |             | 15                   | MC18a, MC18b | 18                   |
|         | 0.4              |           | 5                    |            | 15                   |             | 5                    | MC6a         | 9                    |
|         | 0.75             |           | 10                   |            | 15                   |             | 10                   | MC9a, MC9b   | 11                   |
|         | 1.5              | ABS33c    | 15                   |            | 15                   | EBS33c      | 15                   | MC18a, MC18b | 18                   |
|         | 2.2              | ABSSSC    | 20                   |            | 20                   | EBSSSC      | 20                   | MC22b        | 22                   |
|         | 3.7              |           | 30                   | UTE100     | 30                   |             | 30                   | MC32a        | 32                   |
| 3-Phase | 4                |           | 30                   |            | 30                   |             | 30                   | MC3Za        | 32                   |
| 200V    | 5.5              | ABS53c    | 50                   |            | 50                   | EBS53c      | 50                   | MC50a        | 55                   |
| -<br>-  | 7.5              | ABS63c    | 60                   |            | 60                   | EBS63c      | 60                   | MC65a        | 65                   |
|         | 11               | ABS103c   | 100                  |            | 90                   | EBS103c     | 100                  | MC85a        | 85                   |
|         | 15               | AB2103C   | 125                  | LITCATO    | 125                  | EDSTUSE     | 125                  | MC130a       | 130                  |
|         | 18.5             |           | 150                  | UTS150     | 150                  | EBS203c     | 150                  | MC150a       | 150                  |
|         | 22               |           | 175                  | UTS250     | 175                  | EBS203C     | 175                  | MC185a       | 185                  |
|         | 0.4              | ABS203c   | 3                    |            | 15                   |             | 5                    | MC/-         | 7                    |
|         | 0.75             |           | 5                    |            | 15                   |             | 5                    | MC6a         | 7                    |
|         | 1.5              |           | 10                   |            | 15                   |             | 10                   | MC9a, MC9b   | 9                    |
|         | 2.2              |           | 10                   |            | 15                   | FDC00       | 10                   | MC12a, MC12b | 12                   |
|         | 3.7              |           | 15                   |            | 15                   | EBS33c      | 15                   | MC18a, MC18b | 18                   |
| 3-Phase | 4                | ABS33c    | 20                   | UTE100     | 20                   |             | 20                   | MC18a, MC18b | 18                   |
| 400V    | 5.5              |           | 30                   | OTETOO     | 30                   |             | 30                   | MC22b        | 22                   |
|         | 7.5              |           | 30                   |            | 30                   |             | 30                   | MC32a        | 32                   |
|         | 11               | ABS53c    | 50                   |            | 50                   | EBS53c      | 50                   | MC50a        | 50                   |
|         | 15               | ABS63c    | 60                   |            | 60                   | EBS63c      | 60                   | MC65a        | 65                   |
|         | 18.5             | ABS103c   | 75                   |            | 80                   | EBS103c     | 75                   | MC75a        | 75                   |
|         | 22               | AB2103C   | 100                  |            | 90                   | EB2103C     | 100                  | MC85a        | 85                   |

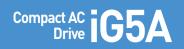

## **Braking Resistors and Peripheral Devices**

**Fuses & AC Reactors** 

|           | AC Exter    | nal Fuse    | 40.5           | DO D .        |
|-----------|-------------|-------------|----------------|---------------|
| Model     | Current [A] | Voltage [V] | AC Reactor     | DC Reactor    |
| 004iG5A-1 | 10 A        | 600V        | 4.20 mH, 3.5 A | -             |
| 008iG5A-1 | 10 A        | 600V        | 2.13 mH, 5.7 A | -             |
| 015iG5A-1 | 15 A        | 600V        | 1.20 mH, 10 A  | -             |
| 004iG5A-2 | 10 A        | 600V        | 4.20 mH, 3.5 A | -             |
| 008iG5A-2 | 10 A        | 600V        | 2.13 mH, 5.7 A | -             |
| 015iG5A-2 | 15 A        | 600V        | 1.20 mH, 10 A  | -             |
| 022iG5A-2 | 25 A        | 600V        | 0.88 mH, 14 A  | -             |
| 037iG5A-2 | 30 A        | 600V        | 0.56 mH, 20 A  | -             |
| 040iG5A-2 | 30 A        | 600V        | 0.56 mH, 20 A  | -             |
| 055iG5A-2 | 30 A        | 600V        | 0.39 mH, 30 A  | -             |
| 075iG5A-2 | 50 A        | 600V        | 0.28 mH, 40 A  | -             |
| 110iG5A-2 | 70 A        | 600V        | 0.20 mH, 59 A  | 0.74 mH, 56 A |
| 150iG5A-2 | 100 A       | 600V        | 0.15 mH, 75 A  | 0.57 mH, 71 A |
| 185iG5A-2 | 100 A       | 600V        | 0.12 mH, 96 A  | 0.49 mH, 91 A |
| 220iG5A-2 | 125 A       | 600V        | 0.10 mH, 112 A | 0.42 mH, 107  |
| 004iG5A-4 | 5 A         | 600V        | 18.0 mH, 1.3 A | -             |
| 008iG5A-4 | 10 A        | 600V        | 8.63 mH, 2.8 A | -             |
| 015iG5A-4 | 10 A        | 600V        | 4.81 mH, 4.8 A | -             |
| 022iG5A-4 | 10 A        | 600V        | 3.23 mH, 7.5 A | -             |
| 037iG5A-4 | 20 A        | 600V        | 2.34 mH, 10 A  | -             |
| 040iG5A-4 | 20 A        | 600V        | 2.34 mH, 10 A  | -             |
| 055iG5A-4 | 20 A        | 600V        | 1.22 mH, 15 A  | -             |
| 075iG5A-4 | 30 A        | 600V        | 1.14 mH, 20 A  | -             |
| 110iG5A-4 | 35 A        | 600V        | 0.81 mH, 30 A  | 2.76 mH, 29 A |
| 150iG5A-4 | 45 A        | 600V        | 0.61 mH, 38 A  | 2.18 mH, 36 A |
| 185iG5A-4 | 60 A        | 600V        | 0.45 mH, 50 A  | 1.79 mH, 48 A |
| 220iG5A-4 | 70 A        | 600V        | 0.39 mH, 58 A  | 1.54 mH, 55 A |

**Function List** Compact & Powerful Drive iG5A

#### **Drive Group**

| LED<br>Display | Address for<br>Communication | Parameter<br>Name               | Min/Max<br>Range |                                       | De                                                                                                    | escription                   | Factory<br>Defaults | Adj.<br>during Rur                 |   |   |  |  |  |  |  |  |  |  |   |   |   |                     |  |  |  |  |  |  |   |  |                                    |  |  |
|----------------|------------------------------|---------------------------------|------------------|---------------------------------------|----------------------------------------------------------------------------------------------------|------------------------------|---------------------|------------------------------------|---|---|--|--|--|--|--|--|--|--|---|---|---|---------------------|--|--|--|--|--|--|---|--|------------------------------------|--|--|
| 0.00           | A100                         | [Frequency<br>command]          | 0 ~ 400<br>[Hz]  | to ou<br>Duri<br>Duri<br>Duri<br>Mult | itput.<br>ng stop: frequency com<br>ng eun: output frequenc<br>ng multi-step operation<br>i-step frequency 0. | cy                           | 0.00                | 0                                  |   |   |  |  |  |  |  |  |  |  |   |   |   |                     |  |  |  |  |  |  |   |  |                                    |  |  |
| ACC            | A101                         | [Accel time]                    | 0 ~ 6000         | Duri                                  | ng multi-accel/decel op                                                                                       | 5.0                          | 0                   |                                    |   |   |  |  |  |  |  |  |  |  |   |   |   |                     |  |  |  |  |  |  |   |  |                                    |  |  |
| dEC            | A102                         | [Dacel time]                    | [Sec]            | acce                                  | l/decel time 0.                                                                                               | 10.0                         | 0                   |                                    |   |   |  |  |  |  |  |  |  |  |   |   |   |                     |  |  |  |  |  |  |   |  |                                    |  |  |
|                |                              |                                 |                  | 0                                     | Run/stop via run/Sto                                                                                          |                              |                     |                                    |   |   |  |  |  |  |  |  |  |  |   |   |   |                     |  |  |  |  |  |  |   |  |                                    |  |  |
|                |                              |                                 |                  | 1                                     |                                                                                                    | FX: Motor forward run        |                     |                                    |   |   |  |  |  |  |  |  |  |  |   |   |   |                     |  |  |  |  |  |  |   |  |                                    |  |  |
|                |                              |                                 |                  | 1                                     | Torminal appration                                                                                            | RX: Motor reverse run        |                     |                                    |   |   |  |  |  |  |  |  |  |  |   |   |   |                     |  |  |  |  |  |  |   |  |                                    |  |  |
| drv            | A103                         | [Drive mode]                    | 0 ~ 3            | 2                                     | Terminal operation                                                                                            | FX: Run/Stop enable          | 1                   | X                                  |   |   |  |  |  |  |  |  |  |  |   |   |   |                     |  |  |  |  |  |  |   |  |                                    |  |  |
|                |                              |                                 |                  |                                       |                                                                                                    | RX: Reverse rotation select  |                     |                                    |   |   |  |  |  |  |  |  |  |  |   |   |   |                     |  |  |  |  |  |  |   |  |                                    |  |  |
|                |                              |                                 |                  | 3                                     | RS485 communication                                                                                           |                              |                     |                                    |   |   |  |  |  |  |  |  |  |  |   |   |   |                     |  |  |  |  |  |  |   |  |                                    |  |  |
|                |                              |                                 |                  | 4                                     | Set to Field Bus com                                                                                          | munication 1)                |                     |                                    |   |   |  |  |  |  |  |  |  |  |   |   |   |                     |  |  |  |  |  |  |   |  |                                    |  |  |
|                |                              |                                 |                  | 0                                     | Digital                                                                                                    | Keypad setting 1             |                     |                                    |   |   |  |  |  |  |  |  |  |  |   |   |   |                     |  |  |  |  |  |  |   |  |                                    |  |  |
|                |                              |                                 |                  | 1                                     | Analog                                                                                                    | Keypad setting 2             | 0                   |                                    |   |   |  |  |  |  |  |  |  |  |   |   |   |                     |  |  |  |  |  |  |   |  |                                    |  |  |
|                |                              |                                 |                  | 2                                     |                                                                                                    | V1 1: -10 ~ +10 [V]          |                     |                                    |   |   |  |  |  |  |  |  |  |  |   |   |   |                     |  |  |  |  |  |  |   |  |                                    |  |  |
|                |                              |                                 |                  | 3                                     |                                                                                                    | V1 2: 0 ~ +10 [V]            |                     |                                    |   |   |  |  |  |  |  |  |  |  |   |   |   |                     |  |  |  |  |  |  |   |  |                                    |  |  |
| Frq            | Δ104                         | A104 [Frequency setting method] | 0 ~ 7            | 4                                     |                                                                                                    | Terminal I: 0 ~ 20 [mA]      |                     | X                                  |   |   |  |  |  |  |  |  |  |  |   |   |   |                     |  |  |  |  |  |  |   |  |                                    |  |  |
| гіч            | A104                         |                                 | setting method]  | setting method]                       | 0~7                                                                                                    | 5                            |                     | Terminal V1 setting 1 + Terminal I | U | ^ |  |  |  |  |  |  |  |  |   |   |   |                     |  |  |  |  |  |  |   |  |                                    |  |  |
|                |                              |                                 |                  |                                       |                                                                                                    |                              |                     |                                    |   |   |  |  |  |  |  |  |  |  | - | 7 |   |                     |  |  |  |  |  |  | 6 |  | Terminal V1 setting 2 + Terminal I |  |  |
|                |                              |                                 |                  |                                       |                                                                                                    |                              |                     |                                    |   |   |  |  |  |  |  |  |  |  |   |   | 7 | RS485 communication |  |  |  |  |  |  |   |  |                                    |  |  |
|                |                              |                                 |                  | 8                                     | Digital volume                                                                                                |                              |                     |                                    |   |   |  |  |  |  |  |  |  |  |   |   |   |                     |  |  |  |  |  |  |   |  |                                    |  |  |
|                |                              |                                 |                  | 9                                     | Set to field bus com                                                                                          | munication <sup>1]</sup>     |                     |                                    |   |   |  |  |  |  |  |  |  |  |   |   |   |                     |  |  |  |  |  |  |   |  |                                    |  |  |
| St1            | A105                         | [Multi-step<br>frequency 1]     |                  | Sets                                  | multi-step frequency 1                                                                                        | during multi-step operation. | 10.00               | 0                                  |   |   |  |  |  |  |  |  |  |  |   |   |   |                     |  |  |  |  |  |  |   |  |                                    |  |  |
| St2            | A106                         | [Multi-step<br>frequency 2]     | 0 ~ 400<br>[Hz]  | Sets                                  | multi-step frequency 2 (                                                                                      | during multi-step operation. | 20.00               | 0                                  |   |   |  |  |  |  |  |  |  |  |   |   |   |                     |  |  |  |  |  |  |   |  |                                    |  |  |
| St3            | A107                         | [Multi-step<br>frequency 3]     |                  | Sets                                  | multi-step frequency 3 (                                                                                      | during multi-step operation. | 30.00               | 0                                  |   |   |  |  |  |  |  |  |  |  |   |   |   |                     |  |  |  |  |  |  |   |  |                                    |  |  |
| Cur            | A108                         | [Output current]                |                  | Displa                                | ays the output current t                                                                                      | o the motor.                 | -                   | -                                  |   |   |  |  |  |  |  |  |  |  |   |   |   |                     |  |  |  |  |  |  |   |  |                                    |  |  |
| rPM            | A109                         | [Motor RPM]                     |                  | Displ                                 | ays the number of Moto                                                                                        | r RPM.                       | -                   | -                                  |   |   |  |  |  |  |  |  |  |  |   |   |   |                     |  |  |  |  |  |  |   |  |                                    |  |  |
| dCL            | A10A                         | [Drive DC<br>link voltage]      |                  | Displa                                | ays DC link voltage insid                                                                                     | de the drive.                | -                   | -                                  |   |   |  |  |  |  |  |  |  |  |   |   |   |                     |  |  |  |  |  |  |   |  |                                    |  |  |
|                |                              |                                 |                  | parameter displays the select].       | item selected at H73- [Monitoring                                                                             |                              |                     |                                    |   |   |  |  |  |  |  |  |  |  |   |   |   |                     |  |  |  |  |  |  |   |  |                                    |  |  |
| v0L            | A10B                         | [User display select]           |                  | vOL                                   | Output voltage                                                                                                |                              | vOL                 | -                                  |   |   |  |  |  |  |  |  |  |  |   |   |   |                     |  |  |  |  |  |  |   |  |                                    |  |  |
|                |                              | Selecti                         |                  | P0r                                   | Output power                                                                                                  |                              |                     |                                    |   |   |  |  |  |  |  |  |  |  |   |   |   |                     |  |  |  |  |  |  |   |  |                                    |  |  |
|                |                              |                                 |                  | t0r                                   | Torque                                                                                                    |                              |                     |                                    |   |   |  |  |  |  |  |  |  |  |   |   |   |                     |  |  |  |  |  |  |   |  |                                    |  |  |

<sup>1)</sup> This function can be available with iG5A Communication Option Module..

## Compact AC Drive G5A

## **Function List**

#### **Drive Group**

| LED<br>Display    | Address for<br>Communication | Parameter<br>Name                        | Min/Max<br>Range             |                                                                                       | De                                                                                                    | scription                          | Factory<br>Defaults | Adj.<br>during Run |
|-------------------|------------------------------|------------------------------------------|------------------------------|---------------------------------------------------------------------------------------|----------------------------------------------------------------------------------------------------|------------------------------------|---------------------|--------------------|
| n0n               | A10C                         | [Fault display]                          |                              |                                                                                       | lays the types of faults, ime of the fault                                                                     | frequency and operating status at  | -                   | -                  |
|                   | 4405                         | [Direction of                            | _                            | Sets the direction of motor rotation when dry - [Drive mode] is set to either 0 or 1. | _                                                                                                    |                                    |                     |                    |
| drC               | A10D                         | motor rotation<br>select]                | F, r                         | F                                                                                     | Forward                                                                                                    |                                    | F                   | 0                  |
|                   |                              |                                          |                              | r                                                                                     | Reverse                                                                                                    |                                    |                     |                    |
|                   |                              |                                          |                              | 0                                                                                     | Run/stop via run/st                                                                                            | op key on the keypad               |                     |                    |
|                   |                              |                                          |                              | 1                                                                                     |                                                                                                    | FX: Motor forward run              |                     |                    |
|                   |                              |                                          |                              | ļ '                                                                                   | Terminal operation                                                                                             | RX: Motor reverse run              |                     |                    |
| drv2              | A10E                         | [Drive mode 2]                           | 0 ~ 3                        | 2                                                                                     |                                                                                                    | FX: Run/Stop enable                | 10                  | X                  |
|                   |                              |                                          |                              | 2                                                                                     |                                                                                                    | RX: Reverse rotation select        |                     |                    |
|                   |                              |                                          |                              | 3                                                                                     | RS-485 communicat                                                                                              | ion                                |                     |                    |
|                   |                              |                                          |                              | 4                                                                                     | Set to filed bus comr                                                                                          | munication <sup>3)</sup>           |                     |                    |
|                   |                              |                                          |                              | 0                                                                                     | Digital                                                                                                    | Keypad setting 1                   |                     |                    |
|                   |                              |                                          |                              | 1                                                                                     | Digitat                                                                                                    | Keypad setting 2                   |                     |                    |
|                   |                              |                                          |                              | 2                                                                                     |                                                                                                    | V1 1: -10 ~ +10 [V]                |                     |                    |
|                   |                              | [[                                       |                              | 3                                                                                     |                                                                                                    | V1 2: 0 ~ +10 [V]                  |                     |                    |
| F2 41             | A10F                         | [Frequency setting                       | 0 ~ 7                        | 4                                                                                     | Analog                                                                                                    | Terminal I: 0 ~ 20 [mA]            | 00                  | X                  |
| Frq2 11           | ATOF                         | method 21                                | 0~7                          | 5                                                                                     |                                                                                                    | Terminal V1 setting 1 + Terminal I | - 00                | ^                  |
|                   |                              | metriou 2j                               |                              | 6                                                                                     |                                                                                                    | Terminal V1 setting 2+ Terminal I  |                     |                    |
|                   |                              |                                          |                              | 7                                                                                     | RS485 communication                                                                                            | on                                 |                     |                    |
|                   |                              |                                          |                              | 8                                                                                     | Digital Volume                                                                                                 |                                    |                     |                    |
|                   |                              |                                          |                              | 9                                                                                     | Set to filed bus comr                                                                                          | munication <sup>3)</sup>           |                     |                    |
| rEF <sup>2)</sup> | A110                         | PID control<br>standard<br>value setting | 0~400[Hz]<br>or<br>0~100 [%] | If H5<br>In [H                                                                        | 8 is 0, it is expressed as<br>8 is 1, it is expressed as<br>z] unit, you can't set ma<br>] unit, 100% means ma | 0.00                               | 0                   |                    |
| Fbk <sup>2]</sup> | A111                         | PID control<br>feedback<br>amount        |                              | If H5                                                                                 | licates a feedback amou<br>8 is 0, it is expressed as<br>8 is 1, it is expressed as                            | a [Hz] unit.                       | -                   | -                  |

<sup>1)</sup> Only displayed when one of the Multi-function input terminals 1-8 [117~124] is set to "22".

|                | <del></del>                  |                   |                  |      |                        |                     |                    |
|----------------|------------------------------|-------------------|------------------|------|------------------------|---------------------|--------------------|
| LED<br>Display | Address for<br>Communication | Parameter<br>Name | Min/Max<br>Range |      | Description            | Factory<br>Defaults | Adj.<br>during Run |
| F0             | A200                         | [Jump code]       | 0 ~ 71           | Sets | 1                      | 0                   |                    |
|                |                              | [Forward/         |                  | 0    | Fwd and rev run enable |                     |                    |
| F1             | A201                         | Reverse run       | 0 ~ 2            | 1    | Forward run disable    | 0                   | X                  |
|                |                              | disable]          |                  | 2    | Reverse run disable    |                     |                    |
| F2             | A202                         | [Accel pattern]   | 0 1              | 0    | Linear                 | 0                   |                    |
| F3             | A203                         | [Decel pattern]   | 0 ~1             | 1    | S-curve                | U                   | X                  |

<sup>2)</sup> It is indicated when H49(PID control selection) is 1.

<sup>3)</sup> This function can be available with iG5A Communication Option Module.

| LED<br>Display    | Address for<br>Communication | Parameter<br>Name                         | Min/Max<br>Range  |                                                                                                    | Description                                                                                                    | Factory<br>Defaults | Adj.<br>during Run |
|-------------------|------------------------------|-------------------------------------------|-------------------|----------------------------------------------------------------------------------------------------|----------------------------------------------------------------------------------------------------|---------------------|--------------------|
|                   |                              |                                           |                   | 0                                                                                                    | Decelerate to stop                                                                                                    |                     |                    |
| F4                | A204                         | [Stop mode                                | 0 ~ 3             | 1                                                                                                    | DC brake to stop                                                                                                    | 0                   | X                  |
|                   |                              | select]                                   | 0 0               | 2                                                                                                    | Free run to stop                                                                                                    | -                   |                    |
|                   |                              |                                           |                   | 3                                                                                                    | Power braking stop                                                                                                    |                     |                    |
| F8 <sup>1)</sup>  | A208                         | [DC Brake<br>start frequency]             | 0.1 ~ 60<br>[Hz]  |                                                                                                    | parameter sets DC brake start frequency.<br>not be set below F23 - [Start frequency].                                            | 5.00                | Х                  |
| F9                | A209                         | [DC Brake<br>wait time]                   | 0 ~ 60<br>[sec]   |                                                                                                    | n DC brake frequency is reached, the drive holds the output ne setting time before starting DC brake.                            | 0.1                 | X                  |
| F10               | A20A                         | [DC Brake voltage]                        | 0 ~ 200<br>[%]    |                                                                                                    | parameter sets the amount of DC voltage applied to a motor.<br>set in percent of H33 - [Motor rated current].                    | 50                  | X                  |
| F11               | A20B                         | [DC Brake time]                           | 0 ~ 60<br>[sec]   |                                                                                                    | parameter sets the time taken to apply DC current to a r while motor is at a stop.                                               | 1.0                 | Х                  |
| F12               | A20C                         | [DC Brake start voltage]                  | 0 ~ 200<br>[%]    | start                                                                                                    | parameter sets the amount of DC voltage before a motor s to run.<br>set in percent of H33 - [Motor rated current].               | 50                  | Х                  |
| F13               | A20D                         | [DC Brake start time]                     | 0 ~ 60<br>[sec]   |                                                                                                    | oltage is applied to the motor for DC Brake start time re motor accelerates.                                                     | 0                   | Х                  |
| F14               | A20E                         | [Time<br>magnetizing<br>a motor]          | 0 ~ 60<br>[sec]   |                                                                                                    | parameter applies the current to a motor for the set time e motor accelerates during Sensorless vector control.                  | 0.1                 | Х                  |
| F20               | A214                         | [Jog frequency]                           | 0 ~ 400<br>[Hz]   |                                                                                                    | parameter sets the frequency for Jog operation.<br>not be set above F21 - [Max frequency].                                       | 10.00               | 0                  |
|                   |                              |                                           |                   | This parameter sets the highest frequency the drive can output It is frequency reference for Accel/Decel (See H70) |                                                                                                    |                     |                    |
| F21 <sup>2)</sup> | A215                         | [Max frequency]                           | 40 ~ 400<br>[Hz]  |                                                                                                    | Caution                                                                                                    | 60.00               | X                  |
|                   |                              |                                           |                   | Any f                                                                                                    | requency cannot be set above Max frequency except Base lency                                                                     |                     |                    |
| F22               | A216                         | [Base frequency]                          | 30 ~ 400<br>[Hz]  |                                                                                                    | Irive outputs its rated voltage to the motor at this lency (see motor nameplate).                                                | 60.00               | Х                  |
| F23               | A217                         | [Start frequency]                         | 0.1 ~ 10<br>[Hz]  |                                                                                                    | Irive starts to output its voltage at this frequency.<br>he frequency low limit.                                                 | 0.50                | Х                  |
| F24               | A218                         | [Frequency high low limit select]         | 0 ~ 1             | This                                                                                                    | parameter sets high and low limit of run frequency.                                                                              | 0                   | Х                  |
| F25 <sup>3</sup>  | A219                         | [Frequency<br>high limit]                 | 0 ~ 400<br>[Hz]   |                                                                                                    | parameter sets high limit of the run frequency.<br>not be set above F21 - [Max frequency].                                       | 60.00               | Х                  |
| F26               | A21A                         | [Frequency<br>low limit]                  | 0.1 ~ 400<br>[Hz] | It car                                                                                                    | parameter sets low limit of the run frequency.<br>nnot be set above F25 - [Frequency high limit] and below<br>[Start frequency]. | 0.05                | Х                  |
| F27               | A21B                         | [Torque Boost select]                     | 0 ~ 1             | 0                                                                                                    | Manual torque boost Auto torque boost                                                                                            | 0                   | Х                  |
| F28               | A21C                         | [Torque boost in forward direction]       | 0 ~ 15            |                                                                                                    | rameter sets the amount of torque boost applied to a motor forward run. It is set in percent of Max output voltage.              | 2                   | Х                  |
| F29               | A21D                         | [Torque boost<br>in reverse<br>direction] | [%]               | This pa                                                                                                    | arameter sets the amount of torque boost applied to a motor reverse run. It is set as a percent of Max output voltage.           | 2                   | Х                  |

<sup>1)</sup> Only displayed when F 4 is set to 1 (DC brake to stop). 2) If H40 is set to 3 (Sensorless vector), Max. frequency is settable up to 300Hz.
3) Only displayed when F24 (Frequency high/low limit select) is set to 1

## Compact AC Drive Compact AC Drive Compac

## **Function List**

| LED<br>Display    | Address for<br>Communication | Parameter<br>Name                               | Min/Max<br>Range |                                                        | Description                                                                                                    | Factory<br>Defaults | Adj.<br>during Run |
|-------------------|------------------------------|-------------------------------------------------|------------------|--------------------------------------------------------|----------------------------------------------------------------------------------------------------|---------------------|--------------------|
|                   |                              |                                                 |                  | 0                                                      | {Linear}                                                                                                    |                     |                    |
| F30               | A21E                         | [V/F pattern]                                   | 0 ~ 2            | 1                                                      | {Square}                                                                                                    | 0                   | X                  |
|                   |                              |                                                 |                  | 2                                                      | {User V/F}                                                                                                    |                     |                    |
| F31 <sup>1)</sup> | A21F                         | [User V/F<br>frequency 1]                       | 0 ~ 400<br>[Hz]  |                                                        | used only when V/F pattern is set to 2(User V/F) anot be set above F21 - [Max frequency].                                                                                                    | 15,00               | Х                  |
| F32               | A220                         | [User V/F]<br>voltage 1                         | 0 ~ 100<br>[%]   |                                                        |                                                                                                    | 25                  | Х                  |
| F33               | A221                         | [User V/F<br>frequency 2]                       | 0 ~ 400<br>[Hz]  |                                                        |                                                                                                    | 30.00               | Х                  |
| F34               | A222                         | [User V/F<br>voltage 2]                         | 0 ~ 100<br>[%]   |                                                        |                                                                                                    | 50                  | Х                  |
| F35               | A223                         | [User V/F<br>frequency 3]                       | 0 ~ 400<br>[Hz]  | volta<br>The v                                         | ralue of voltage is set in percent of H70 - [Motor rated ge]. ralues of the lower-numbered parameters cannot be set get hose of higher-numbered.                                                            | 45.00               | Х                  |
| F36               | A224                         | [User V/F<br>voltage 3]                         | 0 ~ 100<br>[%]   |                                                        | ·                                                                                                    | 75                  | Х                  |
| F37               | A225                         | [User V/F<br>frequency 4]                       | 0 ~ 400<br>[Hz]  |                                                        |                                                                                                    | 60.00               | Х                  |
| F38               | A226                         | [User V/F<br>voltage 4]                         | 0 ~ 100<br>[%]   |                                                        |                                                                                                    | 100                 | Х                  |
| F39               | A227                         | [Output voltage adjustment]                     | 40 ~ 110<br>[%]  |                                                        | parameter adjusts the amount of output voltage.<br>set value is the percentage of input voltage.                                                                                                    | 100                 | Х                  |
| F40               | A228                         | [Energy-saving level]                           | 0 ~ 30<br>[%]    | This statu                                             | parameter decreases output voltage according to load<br>s.                                                                                                    | 0                   | 0                  |
| F50               | A232                         | [Electronic thermal select]                     | 0 ~ 1            |                                                        | parameter is activated when the motor is overheated -inverse).                                                                                                    | 0                   | 0                  |
| F51 <sup>2</sup>  | A233                         | [Electronic<br>thermal level for<br>1 minute]   | 50 ~ 200<br>[%]  | moto<br>The s<br>It car                                | parameter sets max current capable of flowing to the r continuously for 1 minute. set value is the percentage of H33 - [Motor rated current]. anot be set below F52 - [Electronic thermal level for nuous]. | 150                 | 0                  |
| F52               | A234                         | [Electronic<br>thermal level for<br>continuous] | 50 ~ 150<br>[%]  | runnin                                                 | erameter sets the amount of current to keep the motor<br>g continuously.<br>not be set higher than F51 - [Electronic thermal level for 1<br>e].                                                             | 100                 | 0                  |
| res.              | ADDE                         | [Motor cooling                                  | 0 1              | 0                                                      | Standard motor having cooling fan directly connected to the shaft                                                                                                    | 0                   | 0                  |
| F53               | A235                         | method]                                         | 0 ~ 1            | A motor using a separate motor to power a cooling fan. |                                                                                                    |                     | 0                  |
| F54               | A236                         | [Overload<br>warning level]                     | 30 ~ 150<br>[%]  | signal                                                 | arameter sets the amount of current to issue an alarm<br>at a relay or multi-function output terminal (see 154, 155).<br>It value is the percentage of H33- [Motor rated current].                          | 150                 | 0                  |
| F55               | A237                         | [Overload warning time]                         | 0 ~ 30<br>[Sec]  | than F                                                 | arameter issues an alarm signal when the current greater 54- [Overload warning level] flows to the motor for F55-<br>bad warning time].                                                                     | 10                  | 0                  |

<sup>1)</sup> Set F30 to 2(User V/F) to display this parameter.

<sup>2)</sup> Set F50 to 1 to display this parameter.

| LED<br>Display   | Address for<br>Communication | Parameter<br>Name                                                            | Min/Max<br>Range |       |                                                                          | Description                                              |                       | Factory<br>Defaults | Adj.<br>during Run |
|------------------|------------------------------|------------------------------------------------------------------------------|------------------|-------|--------------------------------------------------------------------------|----------------------------------------------------------|-----------------------|---------------------|--------------------|
| F56              | A238                         | [Overload<br>trip select]                                                    | 0 ~ 1            |       | parameter turns (<br>loaded.                                             | off the drive output wh                                  | en motor is           | 1                   | 0                  |
| F57              | A239                         | [Overload<br>trip level]                                                     | 30 ~ 200<br>[%]  |       | !                                                                        | ne amount of overload<br>ntage of H33- [Motor r          |                       | 180                 | 0                  |
| F58              | A23A                         | [Overload<br>trip time]                                                      | 0 ~ 60<br>[Sec]  | [Ove  |                                                                          | off the drive output wh<br>current flows to the n        |                       | 60                  | 0                  |
|                  |                              |                                                                              |                  | dece  |                                                                          | accelerating during ac<br>Instant speed run and          |                       |                     |                    |
|                  |                              |                                                                              |                  |       | During decel                                                             | During constant run                                      | During accel          |                     |                    |
|                  |                              |                                                                              |                  |       | Bit 2                                                                    | Bit 1                                                    | Bit 0                 |                     |                    |
|                  |                              |                                                                              |                  | 0     | -                                                                        | -                                                        | -                     |                     |                    |
| F59              | A23B                         | [Stall prevention                                                            | 0 ~ 7            | 1     | -                                                                        | -                                                        | <b>/</b>              | 0                   | X                  |
|                  | 7.202                        | select]                                                                      | 0 ,              | 2     | -                                                                        |                                                          | -                     |                     | ,                  |
|                  |                              |                                                                              |                  | 3     | -                                                                        |                                                          |                       |                     |                    |
|                  |                              |                                                                              |                  | 4     | /                                                                        | -                                                        | -                     |                     |                    |
|                  |                              |                                                                              |                  | 5     |                                                                          | -                                                        | /                     |                     |                    |
|                  |                              |                                                                              |                  | 6     |                                                                          |                                                          | -                     |                     |                    |
|                  |                              |                                                                              |                  | 7     |                                                                          |                                                          |                       |                     |                    |
| F60              | A23C                         | [Stall prevention level]                                                     | 30 ~ 200<br>[%]  | prev  | parameter sets the<br>ention function du<br>set value is the pe<br>ent]. | 150                                                      | X                     |                     |                    |
| F6111            | A23D                         | [When Stall<br>prevention during<br>deceleration,<br>voltage<br>limit select | 0 ~ 1            |       | all prevention run<br>ut voltage, select                                 |                                                          |                       |                     |                    |
| F63              | A23F                         | [Save up/down frequency select]                                              | 0 ~ 1            | durir | ng up/down opera                                                         | s whether to save the<br>tion.<br>e up/down frequency is |                       | 0                   | Х                  |
| F64 <sup>2</sup> | A240                         | [Save up/down frequency]                                                     |                  |       |                                                                          | ency' is selected at F6<br>efore the drive stops o       |                       | 0.00                | Х                  |
|                  |                              |                                                                              |                  | We c  | an select up-dow                                                         | n mode among three t                                     | hing                  |                     |                    |
| F65              | A241                         | [Up-down mode                                                                | 0 ~ 2            | 0     | Increases goa<br>frequency/Mir                                           | ll frequency as a stan                                   | dard of Max.          | 0                   | X                  |
|                  |                              | select]                                                                      |                  | 1 2   |                                                                          | any as step frequency aco                                | cording to edge input |                     |                    |
| F66              | A242                         | [Up-down step<br>frequency]                                                  | 0 ~ 400<br>[Hz]  | In ca | se of choosing F6                                                        | 5 as a 1 or 2, it means<br>according to up-down          |                       | 0.00                | Х                  |
|                  |                              |                                                                              |                  | 0     | Drive doesn't r                                                          | run as a draw mode                                       |                       |                     |                    |
| F80              | 40//                         | [Draw run mode                                                               | 0 0              | 1     | V1(0~10V) inpu                                                           | t draw run                                               |                       | 0                   |                    |
| F70              | A246                         | select]                                                                      | 0 ~ 3            | 2     | I(0~20mA) inpu                                                           |                                                          |                       | 0                   | X                  |
|                  |                              |                                                                              |                  | 3     | V1(-10~10V) in                                                           |                                                          |                       |                     |                    |
| F71              | A247                         | [Draw rate]                                                                  | 0 ~ 100[%]       | Sets  | rate of draw                                                             |                                                          |                       | 0.00                | 0                  |

<sup>1)</sup> It is indicated when setting bit 2 of F59 as 1 2) Set F63 to 1 to display this parameter.

## Compact AC Drive IG5A

## **Function List**

| LED<br>Display   | Address for<br>Communication | Parameter<br>Name                                 | Min/Max<br>Range  |                                                                                                    | Desc                                                                                                    | ription                   |                                                       | Factory<br>Defaults | Adj.<br>during Run |
|------------------|------------------------------|---------------------------------------------------|-------------------|----------------------------------------------------------------------------------------------------|----------------------------------------------------------------------------------------------------|---------------------------|-------------------------------------------------------|---------------------|--------------------|
| Н0               | A300                         | [Jump code]                                       | 0 ~ 95            | Sets                                                                                                    | the code number to jump.                                                                                                 |                           |                                                       | 1                   | 0                  |
| H1               | A301                         | [Fault history 1]                                 | -                 |                                                                                                    |                                                                                                    |                           |                                                       | n0n                 | -                  |
| H2               | A302                         | [Fault history 2]                                 | -                 | Store                                                                                                    | es information on the types                                                                                              | s of faul                 | ts, the frequency, the                                | n0n                 | -                  |
| Н3               | A303                         | [Fault history 3]                                 | -                 | curr                                                                                                    | ent and the Accel/Decel co                                                                                               | ndition                   | at the time of fault. The                             | n0n                 | -                  |
| H4               | A304                         | [Fault history 4]                                 | -                 | lates                                                                                                    | t fault is automatically sto                                                                                             | red in th                 | ne H 1- [Fault history 1].                            | n0n                 | -                  |
| Н5               | A305                         | [Fault history 5]                                 | -                 |                                                                                                    |                                                                                                    |                           |                                                       | n0n                 | -                  |
| Н6               | A306                         | [Reset fault<br>history]                          | 0 ~ 1             | Clea                                                                                                    | rs the fault history saved i                                                                                             | n H 1-5.                  |                                                       | 0                   | 0                  |
| Н7               | A307                         | [Dwell frequency]                                 | 0.1 ~ 400<br>[Hz] | dwel                                                                                                    | n run frequency is issued,<br>l frequency is applied to th<br>ell frequency] can be set w<br>uency] and F23- [Start freq | ne motoi<br>ithin the     | during H8- [Dwell time].                              | 5.00                | X                  |
| Н8               | A308                         | [Dwell time]                                      | 0 ~ 10 [sec]      | Sets                                                                                                    | the time for dwell operation                                                                                             | on.                       |                                                       | 0.0                 | Х                  |
| H10              | A30A                         | [Skip frequency select]                           | 0 ~ 1             |                                                                                                    | the frequency range to sk<br>nance and vibration on the                                                                  |                           |                                                       | 0                   | Х                  |
| H11 <sup>1</sup> | A30B                         | [Skip frequencylow limit 1]                       |                   |                                                                                                    |                                                                                                    |                           |                                                       | 10.00               | Х                  |
| H12              | A30C                         | [Skip frequency<br>high limit 1]                  |                   | Run frequency cannot be set within the range of H11 thru H16. The frequency values of the low numbered parameters cannot |                                                                                                    |                           |                                                       |                     | Х                  |
| H13              | A30D                         | [Skip frequency low limit 2]                      | 0.1 ~ 400         |                                                                                                    |                                                                                                    |                           |                                                       |                     | X                  |
| H14              | A30E                         | [Skip frequency<br>high limit 2]                  | [Hz]              |                                                                                                    | et above those of the high range of F21 and F23.                                                                         | ed ones. Settable within  | 25.00                                                 | X                   |                    |
| H15              | A30F                         | [Skip frequency low limit 3]                      |                   |                                                                                                    |                                                                                                    |                           |                                                       | 30.00               | X                  |
| H16              | A310                         | [Skip frequency<br>high limit 3]                  |                   |                                                                                                    |                                                                                                    |                           |                                                       | 35.00               | X                  |
| H17              | A311                         | [S-Curve accel/<br>decel start side]              | 1 ~100<br>[%]     |                                                                                                    | he speed reference value in gracel/decel. If it is set h                                                                 |                           |                                                       | 40                  | Х                  |
| H18              | A312                         | [S-Curve accel/<br>decel end side]                | 1 ~ 100<br>[%]    |                                                                                                    | he speed reference value l<br>l/decel. If it is set higher, l                                                            |                           |                                                       | 40                  | Х                  |
| H19              | A313                         | [Input/output<br>phase loss<br>protection select] | 0~3               | 0                                                                                                    | Disabled Input phase protection                                                                                          | 3                         | Output phase protection Input/output phase protection | 0                   | 0                  |
| H20              | A314                         | [Power On<br>Start select]                        | 0 ~ 1             | via C<br>Moto                                                                                                    | parameter is activated wh<br>ontrol terminal).<br>or starts acceleration after<br>erminal is ON.                         | s set to 1 or 2 (Run/Stop | 0                                                     | 0                   |                    |
| H21              | A315                         | [Restart after<br>fault reset<br>selection]       | 0 ~ 1             | via C<br>Moto                                                                                                    | parameter is activated wh<br>ontrol terminal).<br>or accelerates after the fau<br>K terminal is ON.                      |                           | 0                                                     | 0                   |                    |

 $<sup>\</sup>color{red}\textbf{1)}$  only displayed when H10 is set to 1. # H17, H18 are used when F2, F3 are set to 1 (S-curve)

| LED<br>Display | Address for<br>Communication | Parameter<br>Name                         | Min/Max<br>Range |                       |                                                     | Descripti                                                                                   | on                                                  |                                            | Factory<br>Defaults | Adj.<br>during Run |
|----------------|------------------------------|-------------------------------------------|------------------|-----------------------|-----------------------------------------------------|---------------------------------------------------------------------------------------------|-----------------------------------------------------|--------------------------------------------|---------------------|--------------------|
|                |                              |                                           |                  |                       |                                                     | active to prevent<br>Itage to the runi                                                      |                                                     | ault when the                              |                     |                    |
|                |                              |                                           |                  |                       | 1. H20-<br>[Power<br>on start]                      | 2. Restart<br>after instant<br>power failure                                                | 3. Operation after fault                            | 4. Normal accel                            |                     |                    |
|                |                              |                                           |                  | 0                     | -                                                   | -                                                                                           | -                                                   | -                                          |                     |                    |
|                |                              |                                           |                  | 1                     | -                                                   | -                                                                                           | -                                                   | <b>✓</b>                                   |                     |                    |
|                |                              |                                           |                  | 2                     | -                                                   | -                                                                                           |                                                     | -                                          |                     |                    |
|                |                              |                                           |                  | 3                     | -                                                   | -                                                                                           | <b>✓</b>                                            | <b>✓</b>                                   |                     |                    |
|                |                              |                                           |                  | 4                     | -                                                   | <b>✓</b>                                                                                    | -                                                   | -                                          |                     |                    |
| H221           | A316                         | [Speed Search<br>Select]                  | 0 ~ 15           |                       | 1. H20-<br>[Power<br>on start]                      | 2. Restart<br>after instant<br>power failure                                                | 3. Operation after fault                            | 4. Normal accel                            |                     |                    |
|                |                              | Selecti                                   |                  |                       | Bit 3                                               | Bit 2                                                                                       | Bit 1                                               | Bit 0                                      |                     |                    |
|                |                              |                                           |                  | 5                     | -                                                   | <b>/</b>                                                                                    | -                                                   | <b>✓</b>                                   |                     |                    |
|                |                              |                                           |                  | 6                     | -                                                   | <b>✓</b>                                                                                    | <b>✓</b>                                            | -                                          |                     |                    |
|                |                              |                                           |                  | 7                     | -                                                   | <b>/</b>                                                                                    | <b>✓</b>                                            | <b>/</b>                                   |                     |                    |
|                |                              |                                           |                  | 8                     | <b>✓</b>                                            | -                                                                                           | -                                                   | -                                          |                     |                    |
|                |                              |                                           |                  | 9                     | <b>✓</b>                                            | -                                                                                           | -                                                   | <b>✓</b>                                   |                     |                    |
|                |                              |                                           |                  | 10                    | <b>✓</b>                                            | -                                                                                           | <b>✓</b>                                            | -                                          |                     |                    |
|                |                              |                                           |                  | 11                    | <b>✓</b>                                            | -                                                                                           | <b>✓</b>                                            | <b>✓</b>                                   |                     |                    |
|                |                              |                                           |                  | 12                    | <b>✓</b>                                            | <b>✓</b>                                                                                    | -                                                   | -                                          |                     |                    |
|                |                              |                                           |                  | 13                    | <b>✓</b>                                            | <b>✓</b>                                                                                    | -                                                   | <b>✓</b>                                   |                     |                    |
|                |                              |                                           |                  | 14                    | <u> </u>                                            | <u> </u>                                                                                    | <u> </u>                                            | -                                          |                     |                    |
|                |                              |                                           |                  | 15                    |                                                     | <u> </u>                                                                                    | <u> </u>                                            | <b>/</b>                                   |                     |                    |
| H23            | A317                         | [Current level<br>during Speed<br>search] | 80 ~ 200<br>[%]  |                       |                                                     | ts the amount of<br>percentage of the                                                       |                                                     |                                            | 100                 | 0                  |
| H24            | A318                         | [P gain during<br>Speed search]           | 0 ~ 9999         | It is                 | the Proportion                                      | al gain used for                                                                            | Speed Search F                                      | PI controller.                             | 100                 | 0                  |
| H25            | A319                         | [I gain during speed search]              | 0 ~ 9999         | It is                 | the Integral ga                                     | in used for Spee                                                                            | d search PI cor                                     | ntroller.                                  | 200                 | 0                  |
| H26            | A31A                         | [Auto Restart<br>time]                    | 0 ~ 10           | occu<br>the i<br>or 2 | ırs. Auto Rest<br>restart tries. T<br>{Run/Stop via | ets the number<br>art is deactivate<br>his function is<br>control termin<br>unction (OHT, L | ed if the fault on<br>active when [dau]. Deactivate | outnumbers<br>rv] is set to 1<br>ed during | 0                   | 0                  |
| H27            | A31B                         | [Auto Restart<br>time]                    | 0 ~ 60<br>[sec]  | This                  | parameter set                                       | s the time betwe                                                                            | een restart trie                                    | S.                                         | 1.0                 | 0                  |
|                |                              | [Make 1                                   |                  |                       | 0.2                                                 |                                                                                             | 0.2                                                 | 2kW                                        |                     |                    |
| H30            | A31E                         | [Motor type select]                       | 0.2 ~ 22.0       |                       | ~                                                   |                                                                                             |                                                     | ~                                          | 7.5 <sup>2</sup>    | X                  |
|                |                              |                                           |                  |                       | 22.0                                                |                                                                                             | 22.                                                 | 0kW                                        |                     |                    |
| H31            | A31F                         | [Number of motor poles]                   | 2 ~ 12           | This                  | setting is disp                                     | layed via rPM in                                                                            | drive group.                                        |                                            | 4                   | X                  |

<sup>1)</sup> Normal acceleration has first priority. Even though #4 is selected along with other bits, Drive performs Speed search #4.
2) H30 is preset based on drive rating.

## Compact AC Drive IG5A

## **Function List**

| Function         | ·                            |                                  |                   |                 |                                                                                                    |                     |                    |
|------------------|------------------------------|----------------------------------|-------------------|-----------------|----------------------------------------------------------------------------------------------------|---------------------|--------------------|
| LED<br>Display   | Address for<br>Communication | Parameter<br>Name                | Min/Max<br>Range  |                 | Description                                                                                                    | Factory<br>Defaults | Adj.<br>during Run |
| Н32              | A320                         | [Rated slip<br>frequency]        | 0 ~ 10<br>[Hz]    |                 | $s = fr - \left[\frac{rpm \ X \ p}{120}\right]$ re, fs = Rated slip frequency $fr = Rated frequency$ $rpm = Motor nameplate RPM$ $p = Number of Motor poles$                                                                         | 2.33 11             | X                  |
| Н33              | A321                         | [Motor rated current]            | 0.5 ~ 150<br>[A]  | Ente            | er motor rated current on the nameplate.                                                                                                    | 26.3                | X                  |
| Н34              | A322                         | [No load motor current]          | 0.1 ~ 50<br>[A]   | rated<br>remo   | er the current value detected when the motor is rotating in<br>d rpm after the load connected to the motor shaft is<br>oved.<br>er the 50% of the rated current value when it is difficult to<br>sure H34 - [No load motor current]. | 11                  | Х                  |
| H36              | A324                         | [Motor efficiency]               | 50 ~ 100<br>[%]   | Ente            | r the motor efficiency (see motor nameplate).                                                                                                    | 87                  | Х                  |
| Н37              | A325                         | [Load inertia<br>rate]           | 0 ~ 2             | Selection 0 1 2 | t one of the following according to motor inertia.  Less than 10 times  About 10 times  More than 10 times                                                                                                    | 0                   | Х                  |
| Н39              | A327                         | [Carrier<br>frequency<br>select] | 1 ~ 15<br>[kHz]   | emis<br>set v   | parameter affects the audible sound of the motor, noise ssion from the drive, drive temp, and leakage current. If the value is higher, the drive sound is quieter but the noise from drive and leakage current will become greater.  | 3                   | 0                  |
| H40              | A328                         | [Control mode select]            | 0 ~ 3             | 0<br>1<br>3     | {Volts/frequency control} {Slip compensation control} {Sensorless vector control}                                                                                                    | 0                   | Х                  |
| H41              | A329                         | [Auto tuning]                    | 0 ~ 1             |                 | s parameter is set to 1, it automatically measures imeters of the H42 and H44.                                                                                                    | 0                   | Х                  |
| H42              | A32A                         | [Stator resistance (Rs)]         | 0 ~ 28<br>[Ω]     | This            | is the value of the motor stator resistance.                                                                                                    | -                   | Х                  |
| H44              | A32C                         | [Leakage<br>inductance (Lσ)]     | 0 ~ 300.0<br>[mH] | This            | is leakage inductance of the stator and rotor of the motor.                                                                                                    | -                   | Х                  |
| H45 <sup>2</sup> | A32D                         | [Sensorless<br>P gain]           | 0 ~ 32767         | P ga            | in for sensorless control                                                                                                    | 1000                | 0                  |
| H46              | A32E                         | [Sensorless<br>I gain]           | 0 ~ 02101         | l gair          | n for sensorless control                                                                                                    | 100                 | 0                  |
| H47              | A32F                         | [Sensorless<br>torque limit]     | 100 ~ 220<br>[%]  | Limi            | ts output torque in sensorless mode.                                                                                                    | 180.0               | Х                  |
| H48              | A330                         | PWM mode<br>select               | 0 ~ 1             | If you          | want to limit a drive leakage current, select 2 phase PWM mode.  Normal PWM mode  2 phase PWM mode                                                                                                    | 0                   | X                  |
| H49              | A331                         | PID select                       | 0 ~ 1             | Sele            | cts whether using PID control or not                                                                                                    | 0                   | Х                  |
|                  | L                            |                                  |                   |                 | <u> </u>                                                                                                    | L                   | 1                  |

<sup>1)</sup> H32  $\sim$  H36 factory default values are set based on OTIS-LG motor.

<sup>2)</sup> Set H40 to 3 (Sensorless vector control) to display this parameter.

| LED<br>Display    | Address for<br>Communication | Parameter<br>Name                       | Min/Max<br>Range    |        | Description                                                                               | Factory<br>Defaults | Adj.<br>during Run |
|-------------------|------------------------------|-----------------------------------------|---------------------|--------|-------------------------------------------------------------------------------------------|---------------------|--------------------|
| H50 <sup>1)</sup> | A332                         | [PID F/B select]                        | 0 ~ 1               | 0      | Terminal I input (0 ~ 20mA)                                                               | 0                   | Х                  |
| 1130              | AUUZ                         | [FID 17D Select]                        | 0 * 1               | 1      | Terminal V1 input (0 ~ 10V)                                                               | 0                   | ^                  |
| H51               | A333                         | [P gain for PID]                        | 0 ~ 999.9<br>[%]    |        |                                                                                           | 300.0               | 0                  |
| H52               | A334                         | [Integral time for PID                  | 0.1 ~ 32.0<br>[sec] | This   | parameter sets the gains for the PID controller.                                          | 1.0                 | 0                  |
| H53               | A335                         | [Differential time for PID (D gain)]    | 0 ~ 30.0<br>[sec]   |        |                                                                                           | 0.0                 | 0                  |
|                   |                              | [0]0                                    |                     | Select | s PID control mode                                                                        |                     |                    |
| H54               | A336                         | [PID control<br>mode select]            | 0 ~ 1               | 0      | Normal PID control                                                                        | 0                   | X                  |
|                   |                              | mode seteet;                            |                     | 1      | 1 Process PID control                                                                     |                     |                    |
| H55               | A337                         | [PID output<br>frequency high<br>limit] | 0.1 ~ 400<br>[Hz]   |        | parameter limits the amount of the output frequency ugh the PID control.                  | 60.00               | 0                  |
| H56               | A338                         | [PID output<br>frequency low<br>limit]  | 0 ~ 400<br>[Hz]     |        | de value is settable within the range of F21 ? [Max frequency] d F23 - [Start frequency]. |                     | 0                  |
|                   |                              |                                         |                     |        | cts PID standard value.<br>dard value is indicated in "rEF" of drive group.               |                     |                    |
|                   |                              |                                         |                     | 0      | Loader digital setting 1                                                                  | 0                   |                    |
| H57               | <b>H57</b> A339              | [PID standard value select]             | 0 ~ 4               | 1      | Loader digital setting 2                                                                  |                     | X                  |
|                   |                              |                                         |                     | 2      | V1 terminal setting 2: 0~10V                                                              |                     |                    |
|                   |                              |                                         |                     | 3      | I terminal setting: 0~20mA                                                                |                     |                    |
|                   |                              |                                         |                     | 4      | Setting as a RS-485 communication                                                         |                     |                    |
|                   |                              |                                         |                     | Select | s a unit of the standard value or feedback amount.                                        |                     |                    |
| H58               | A33A                         | PID control                             | 0 ~ 1               | 0      | Frequency[Hz]                                                                             | 0                   | X                  |
|                   |                              | unit select                             |                     | 1      | Percentage[%]                                                                             |                     |                    |
|                   |                              |                                         |                     | Select | the output direction of PID control.                                                      |                     |                    |
| H59               | A33B                         | PID Output                              | 0 ~ 1               | 0      | No                                                                                        | 0                   | X                  |
|                   |                              | Inverse                                 |                     | 1      | Yes                                                                                       |                     |                    |
|                   |                              |                                         |                     | 0      | Self-diagnostic disabled                                                                  |                     |                    |
| H60               | A33C                         | [Self-diagnostic                        | 0 ~ 3               | 1      | IGBT fault/Ground fault                                                                   | 0                   | Х                  |
|                   |                              | select]                                 |                     | 2      | Output phase short & open/ Ground fault                                                   |                     |                    |
|                   |                              |                                         |                     | 3      | Ground fault (This setting is unable when more than 11kW)                                 |                     |                    |
| H61 <sup>2)</sup> | A33D                         | [Sleep delay time]                      | 0 ~ 2000[s]         |        | a sleep delay time in PID drive.                                                          | 60.0                | Х                  |
|                   |                              |                                         |                     | -      | a sleep frequency when executing a sleep function in PID                                  |                     | _                  |
| H62               | A33E                         | [Sleep frequency]                       | 0 ~ 400[Hz]         |        | rol drive.                                                                                | 0.00                | 0                  |
| 11/0              | 4005                         | Day 1 1 11                              | 0 400[0/]           | -      | can't set more than Max. frequency(F21)                                                   | 25.0                |                    |
| H63               | A33F                         | [Wake up level]                         | 0 ~ 100[%]          |        | a wake up level in PID control drive.                                                     | 35.0                | 0                  |
| H64               | A340                         | [KEB drive select]                      | 0 ~ 1<br>110 ~ 140  |        | KEB drive.                                                                                | 0                   | Х                  |
| H65               | A341                         | start level]                            | [%]                 | Sets   | KEB action start level according to level.                                                | 125.0               | Х                  |
| H66               | A342                         | [KEB action stop level]                 | 110 ~ 145<br>[%]    | Sets   | KEB action stop level according to level.                                                 | 130.0               | Х                  |
|                   | A343                         | [KEB action                             | 1 ~ 20000           | C-1-   | KEB action gain.                                                                          | 1000                | Х                  |

<sup>1)</sup> Set H49 to 1 (PID control) to display this parameter.

<sup>3):</sup> it is indicated when setting H64(KEB drive select) as a 1 (KEB does not operate when cut power after loading ting input (about 10%).

## Compact AC IG5A Drive

## **Function List**

| LED<br>Display    | Address for<br>Communication | Parameter<br>Name                                      | Min/Max<br>Range |             | Description                                                                                                    | Factory<br>Defaults | Adj.<br>during Rur |  |  |  |  |
|-------------------|------------------------------|--------------------------------------------------------|------------------|-------------|----------------------------------------------------------------------------------------------------|---------------------|--------------------|--|--|--|--|
|                   |                              | [Frequency                                             |                  | 0           | Based on Max freq (F21)                                                                                                    | _                   |                    |  |  |  |  |
| H70               | A346                         | reference for accel/Decell                             | 0 ~ 1            | 1           | Based on Delta freq.                                                                                                    | 0                   | X                  |  |  |  |  |
|                   |                              |                                                        |                  | 0           | Settable unit: 0.01 second.                                                                                                    |                     |                    |  |  |  |  |
| H71               | A347                         | [Accel/Decel                                           | 0 ~ 2            | 1           | Settable unit: 0.1 second.                                                                                                    | 1                   | 0                  |  |  |  |  |
|                   |                              | time scale]                                            |                  | 2           | Settable unit: 1 second.                                                                                                    |                     |                    |  |  |  |  |
|                   |                              |                                                        |                  |             | parameter selects the parameter to be displayed on the ad when the input power is first applied.                                                                    |                     |                    |  |  |  |  |
|                   |                              |                                                        |                  | 0           | Frequency command                                                                                                    |                     |                    |  |  |  |  |
|                   |                              |                                                        |                  | 1           | Accel time                                                                                                    |                     |                    |  |  |  |  |
|                   |                              |                                                        |                  | 2           | Decel time                                                                                                    |                     |                    |  |  |  |  |
|                   |                              |                                                        |                  | 3           | Drive mode                                                                                                    |                     |                    |  |  |  |  |
|                   |                              |                                                        |                  | 4           | Frequency mode                                                                                                    |                     |                    |  |  |  |  |
|                   |                              |                                                        |                  | 5           | Multi-Step frequency 1                                                                                                    |                     |                    |  |  |  |  |
|                   |                              |                                                        |                  | 6           | Multi-Step frequency 2                                                                                                    |                     |                    |  |  |  |  |
| H72               | A348                         | [Power on                                              | 0 ~15            | 7           | Multi-Step frequency 3                                                                                                    | 0                   | 0                  |  |  |  |  |
| П/2               | A340                         | display]                                               | 0 ~13            | 8           | Output current                                                                                                    | U                   |                    |  |  |  |  |
|                   |                              |                                                        |                  | 9           | Motor rpm                                                                                                    |                     |                    |  |  |  |  |
|                   |                              |                                                        |                  | 10          | Drive DC link voltage                                                                                                    |                     |                    |  |  |  |  |
|                   |                              |                                                        |                  | 11          | User display select (H73)                                                                                                    |                     |                    |  |  |  |  |
|                   |                              | 12 Fault display 13 Direction of motor rotation select |                  |             |                                                                                                    |                     |                    |  |  |  |  |
|                   |                              |                                                        |                  | 13          | Direction of motor rotation select                                                                                                    | ]                   |                    |  |  |  |  |
|                   |                              |                                                        |                  | 14          | Output current 2                                                                                                    |                     |                    |  |  |  |  |
|                   |                              |                                                        |                  | 15          | Motor rpm 2                                                                                                    |                     |                    |  |  |  |  |
|                   |                              |                                                        |                  | 16          | Drive DC link voltage 2                                                                                                    |                     |                    |  |  |  |  |
|                   |                              |                                                        |                  | 17          | User display select 2                                                                                                    |                     |                    |  |  |  |  |
|                   |                              |                                                        |                  | One<br>sele | of the following can be monitored via vOL - [User display ct]                                                                                                    |                     |                    |  |  |  |  |
| H73               | A349                         | [Monitoring item select]                               | 0 ~ 2            | 0           | Output voltage [V]                                                                                                    | 0                   | 0                  |  |  |  |  |
|                   |                              | item setectj                                           |                  | 1           | Output power [kW]                                                                                                    |                     |                    |  |  |  |  |
|                   |                              |                                                        |                  | 2           | Torque [kgf, m]                                                                                                    |                     |                    |  |  |  |  |
| H74               | A34A                         | [Gain for motor rpm display]                           | 1 ~ 1000<br>[%]  |             | parameter is used to change the motor rotating speed not on the motor rotating speed on the motor rotating speed on the motor rotating speed (m/mi) and display it. | 100                 | 0                  |  |  |  |  |
|                   | 10/5                         | [DB resistor                                           |                  | 0           | Unlimited                                                                                                    |                     |                    |  |  |  |  |
| H75               | A34B                         | operating rate<br>limit select]                        | 0 ~ 1            | 1           | Use DB resistor for the H76 set time.                                                                                                    | 1                   | 0                  |  |  |  |  |
| H76               | A34C                         | [DB resistor operating rate]                           | 0 ~ 30<br>[%]    |             | the percent of DB resistor operating rate to be activated ng one sequence of operation.                                                                             | 10                  | 0                  |  |  |  |  |
|                   |                              |                                                        |                  | 0           | Always 0N                                                                                                    |                     |                    |  |  |  |  |
| H77 <sup>13</sup> | A34D                         | [Cooling fan control]                                  | 0~2              | 1           | Keeps ON when its temp is higher than drive protection limit temp. Activated only during operation when its temp is below that of drive protection limit.           | 0                   | 0                  |  |  |  |  |
|                   |                              |                                                        |                  | 2           | Regardless of the operation fan is active when is temp is higher than drive protection limit temp.                                                                  |                     |                    |  |  |  |  |

 $<sup>\</sup>textbf{1)} \ \textbf{Exception: Since SV004iG5A-2/SV004iG5A-4} \ \textbf{is Natural convection type, this code is hidden}.$ 

| LED<br>Display    | Address for<br>Communication | Parameter<br>Name                                                        | Min/Max<br>Range |                                                       | Descr                                                                 | iption                                | Factory<br>Defaults | Adj.<br>during Ru |
|-------------------|------------------------------|--------------------------------------------------------------------------|------------------|-------------------------------------------------------|-----------------------------------------------------------------------|---------------------------------------|---------------------|-------------------|
| H78               | A34E                         | [Operating method select                                                 | 0 ~ 1            | 0                                                     | Continuous operation w                                                | hen cooling fan malfunctions.         | 0                   | 0                 |
|                   | 7.042                        | when cooling fan<br>malfunctions                                         | <u> </u>         | 1                                                     | Operation stopped wher                                                | cooling fan malfunctions.             | Ů                   |                   |
| H79               | A34F                         | [S/W version]                                                            | 0 ~ 10.0         | This                                                  | parameter displays the dri                                            | ve software version.                  | 1.0                 | Х                 |
| H8111             | A351                         | [2 <sup>nd</sup> motor<br>Accel time]                                    | 0 ~ 6000         |                                                       |                                                                       |                                       | 5.0                 | 0                 |
| H82               | A352                         | [2 <sup>nd</sup> motor<br>decel time]                                    | [eec]            |                                                       |                                                                       |                                       | 10.0                | 0                 |
| H83               | A353                         | [2 <sup>nd</sup> moto<br>base frequency]                                 | 30 ~ 400<br>[Hz] |                                                       |                                                                       |                                       | 60.00               | Х                 |
| H84               | A354                         | [2 <sup>nd</sup> motor<br>V/F pattern]                                   | 0 ~ 2            |                                                       |                                                                       |                                       |                     | Х                 |
| H85               | A355                         | [2 <sup>nd</sup> motor<br>forward<br>torque boost]                       | 0 ~ 15           |                                                       |                                                                       |                                       |                     | Х                 |
| H86               | A356                         | [2 <sup>nd</sup> motor<br>reverse<br>torque boost]                       | [%]              |                                                       | parameter actives when th<br>24 is set to 12 {2 <sup>nd</sup> motor s | 5                                     | Х                   |                   |
| H87               | A347                         | [2 <sup>nd</sup> motor stall<br>prevention level]                        | 30 ~ 150<br>[%]  |                                                       |                                                                       | 150                                   | Х                   |                   |
| H88               | A358                         | [2nd motor<br>Electronic<br>thermal<br>level for 1 min]                  | 50 ~ 200<br>[%]  |                                                       |                                                                       |                                       |                     | 0                 |
| H89               | A359                         | [2 <sup>nd</sup> motor<br>Electronic<br>thermal level for<br>continuous] | 50 ~ 150<br>[%]  |                                                       |                                                                       |                                       | 100                 | 0                 |
| H90               | A35A                         | [2 <sup>nd</sup> motor<br>rated current]                                 | 0.1 ~ 100<br>[A] |                                                       |                                                                       |                                       | 26.3                | Х                 |
| H91 <sup>2)</sup> | A35B                         | [Parameter read]                                                         | 0 ~ 1            | Сору                                                  | the parameters from drive an                                          | d save them into remote loader.       | 0                   | Х                 |
| H92               | A35C                         | [Parameter write]                                                        | 0 ~ 1            | Сору                                                  | the parameters from remote l                                          | oader and save them into drive.       | 0                   | Х                 |
|                   |                              |                                                                          |                  |                                                       | parameter is used to initial<br>ory default value.                    | ize parameters back to the            |                     |                   |
|                   |                              |                                                                          |                  | 0                                                     | -                                                                     |                                       |                     |                   |
| H93               | A35D                         | [Parameter                                                               | 0 ~ 5            | 1                                                     | All parameter groups are                                              | initialized to factory default value. | 0                   | X                 |
| 11/3              | 7370                         | initialize]                                                              | υ ~ <del>ນ</del> | 2                                                     | Only drive group is initia                                            | lized.                                | U                   | _ ^               |
|                   |                              |                                                                          |                  | 3                                                     | Only function group 1 is                                              | initialized.                          |                     |                   |
|                   |                              |                                                                          |                  | 4                                                     | Only function group 2 is                                              |                                       |                     |                   |
|                   |                              |                                                                          |                  | 5 Only I/O group is initialized.                      |                                                                       |                                       |                     |                   |
| H94               | A35E                         | [Password register]                                                      | 0 ~ FFFF         | Password for H95-[Parameter lock]. Set as hexa value. |                                                                       |                                       |                     | 0                 |
| ПОЕ               | <b>A25</b> E                 | [Parameter lead]                                                         | 0 5555           |                                                       | parameter is able to lock o<br>word registered in H94.                | r unlock parameters by typing         | 0                   | 0                 |
| H95               | A35F                         | [Parameter lock]                                                         | 0 ~ FFFF         | FFF UL (Unlock) Parameter change enable               |                                                                       |                                       | 0                   | 0                 |
|                   |                              |                                                                          |                  | L (Lock)                                              |                                                                       | Parameter change disable              |                     |                   |

<sup>1)</sup> It is indicated when choosing I17~I24 as a 12 (2nd motor select).
2) H91,H92 parameters are displayed when Remote option is installed.

## Compact AC G5A Drive

## **Function List**

| LED<br>Display | Address for<br>Communication | Parameter<br>Name                         | Min/Max<br>Range |               | Description                                                         | Factory<br>Defaults | Adj.<br>during Run |
|----------------|------------------------------|-------------------------------------------|------------------|---------------|---------------------------------------------------------------------|---------------------|--------------------|
| 10             | A400                         | [Jump code]                               | 0 ~ 87           | Sets          | the code number to jump.                                            | 1                   | 0                  |
| 12             | A402                         | [NV input<br>Min voltage]                 | 0 ~ 10<br>[V]    | Sets          | the minimum voltage of the NV (-10V~0V) input                       | 0.00                | 0                  |
| 13             | A403                         | [Frequency corresponding to I 2]          | 0 ~ 400<br>[Hz]  |               | the drive output minimum frequency at minimum voltage e NV input.   | 0.00                | 0                  |
| 14             | A404                         | [NV input<br>Max voltage]                 | 0 ~ 10<br>[V]    | Sets          | the maximum voltage of the NV input.                                | 10.0                | 0                  |
| 15             | A405                         | [Frequency corresponding to 14]           | 0 ~ 400<br>[Hz]  |               | the drive output maximum frequency at maximum voltage<br>e NV input | 60.00               | 0                  |
| 16             | A406                         | [Filter time<br>constant<br>for V1 input] | 0 ~ 9999         | Adju          | sts the responsiveness of V1 input (0 ~ +10V)                       | 10                  | 0                  |
| 17             | A407                         | [V1 input Min<br>voltage]                 | 0 ~10<br>[V]     | Sets          | the minimum voltage of the V1 input.                                | 0                   | 0                  |
| 18             | A408                         | [Frequency corresponding to 17]           | 0 ~ 400<br>[Hz]  |               | the drive output minimum frequency at minimum voltage e V1 input.   | 0.00                | 0                  |
| 19             | A409                         | V1 input Max<br>voltage]                  | 0 ~ 10<br>[V]    | Sets          | the maximum voltage of the V1 input.                                | 10                  | 0                  |
| 110            | A40A                         | [Frequency corresponding to 19]           | 0 ~ 400<br>[Hz]  |               | the drive output maximum frequency at maximum voltage e V1 input.   | 60.00               | 0                  |
| l11            | A40B                         | [Filter time<br>constant for<br>I input]  | 0 ~ 9999         | Sets          | the input section's internal filter constant for I input.           | 10                  | 0                  |
| l12            | A40C                         | [I input Min current]                     | 0 ~ 20<br>[mA]   | Sets          | the minimum current of I input.                                     | 4.00                | 0                  |
| I13            | A40D                         | [Frequency corresponding to 112]          | 0 ~ 400<br>[Hz]  |               | the drive output minimum frequency at minimum current nput.         | 0.00                | 0                  |
| 114            | A40E                         | [I input Max current]                     | 0 ~ 20<br>[mA]   | Sets          | the Maximum current of I input.                                     | 20.00               | 0                  |
| 115            | A40F                         | [Frequency corresponding to 114]          | 0 ~ 400<br>[Hz]  | Sets<br>of Li | the drive output maximum frequency at maximum current nput.         | 60.00               | 0                  |
|                |                              | [Criteria for                             |                  | 0             | Disabled                                                            |                     |                    |
| 116            | A410                         | analog Input                              | 0 ~ 2            | 1             | activated below half of set value.                                  | 0                   | 0                  |
|                |                              | Signal loss]                              |                  | 2             | activated below set value.                                          |                     |                    |
|                |                              | [Multi-function                           |                  | 0             | Forward run command                                                 |                     |                    |
| 117            | A411                         | input terminal<br>P1 define]              |                  | 1             | Reverse run command                                                 | 0                   | 0                  |
| 140            | A/10                         | [Multi-function                           |                  | 2             | Emergency stop Trip                                                 | _                   |                    |
| I18            | A412                         | input terminal<br>P2 define]              | 0 05             | 3             | Reset when a fault occurs {RST}                                     | 1                   | 0                  |
| 140            | A/40                         | [Multi-function                           | 0 ~ 27           | 4             | Jog operation command                                               | ^                   |                    |
| 119            | A413                         | input terminal<br>P3 define]              |                  | 5             | Multi-Step freq - Low                                               | 2                   | 0                  |
| 100            | A / 4 /                      | [Multi-function                           |                  | 6             | Multi-Step freq - Mid                                               | ^                   |                    |
| 120            | A414                         | input terminal<br>P4 define]              |                  | 7             | Multi-Step freq - High                                              | 3                   | 0                  |

<sup>\*</sup> See "Chapter 14 Troubleshooting and maintenance" for External trip A/B contact.
\* Each multi-function input terminal must be set differently.

| LED<br>Display | Address for<br>Communication | Parameter<br>Name                                                    | Min/Max<br>Range  |          |                            |            | Desci                   | ription    |            |              |            | Factory<br>Defaults | Adj.<br>during Run |
|----------------|------------------------------|----------------------------------------------------------------------|-------------------|----------|----------------------------|------------|-------------------------|------------|------------|--------------|------------|---------------------|--------------------|
| 121            | A415                         | [Multi-function                                                      |                   | 8        | Multi a                    | ccel/De    | cel - Low               |            |            |              |            | ,                   | 0                  |
| 121            | A415                         | input terminal<br>P5 define]                                         |                   | 9        | Multi a                    | ccel/De    | cel - Mid               |            |            |              |            | 4                   | U                  |
| 122            | A/1/                         | [Multi-function                                                      |                   | 10       | Multi a                    | ccel/De    | cel - High              | 1          |            |              |            | _                   | 0                  |
| 122            | A416                         | input terminal<br>P6 define]                                         |                   | 11       | DC bra                     | ıke durir  | ng stop                 |            |            |              |            | - 5                 | 0                  |
| 122            | A / 17                       | [Multi-function                                                      |                   | 12       | 2nd m                      | otor sele  | ect                     |            |            |              |            | ,                   | 0                  |
| 123            | A417                         | input terminal<br>P7 define]                                         |                   | 13       | -Reser                     | ved-       |                         |            |            |              |            | 6                   | 0                  |
|                |                              |                                                                      |                   | 14       | -Reser                     | ved-       |                         |            |            |              |            |                     |                    |
|                |                              |                                                                      |                   | 15       | 11- 4-                     |            | Frequen                 | cy increa  | se (UP)    | comman       | nd         |                     |                    |
|                |                              |                                                                      | 0 ~ 27            | 16       | Up-do                      | wn _       | Frequen                 | cy decre   | ase com    | mand (D      | OWN)       |                     |                    |
|                |                              |                                                                      |                   | 17       | 3-wire                     | operati    | on                      |            |            |              |            |                     |                    |
|                |                              |                                                                      |                   | 18       | _                          |            | A Contact               |            |            |              |            |                     |                    |
| 124            | A418                         | [Multi-function input terminal                                       |                   | 19       |                            |            | B Contact               |            |            |              |            | 7                   | 0                  |
| 124            | A410                         | P8 define]                                                           |                   | 20       |                            |            | c function<br>PID opera |            | /E aparat  | lion         |            | _ ′                 |                    |
|                |                              |                                                                      |                   | 22       | 2nd so                     |            | opera                   | tion to v  | r opera    | lion         |            | _                   |                    |
|                |                              |                                                                      |                   | 23       | Analog                     |            |                         |            |            |              |            | -                   |                    |
|                |                              | 24                                                                   |                   | Decel di | sable                      |            |                         |            |            |              |            |                     |                    |
|                |                              |                                                                      |                   | 25       | Up/dov                     | wn Save    | Freq. Init              | ializatio  | n          |              |            |                     |                    |
|                |                              |                                                                      |                   | 26       | JOG-F                      |            |                         | -          |            |              |            |                     |                    |
|                |                              |                                                                      |                   | 27       | JOG-R                      |            | 1                       |            | T          | I            | T          |                     |                    |
| 125            | A419                         | [Input terminal status display]                                      |                   | BIT7     | BIT6                       | BIT5<br>P6 | BIT4<br>P5              | BIT3<br>P4 | BIT2<br>P3 | BIT1<br>P2   | BIT0<br>P1 | 0                   | 0                  |
|                |                              | [Output terminal                                                     |                   | 10       |                            | T1         | 1 0                     | 14         |            | I 12<br>BITO | 1 ' '      |                     |                    |
| 126            | A41A                         | status display]                                                      |                   |          | 3/                         | AC .       |                         |            |            | M0           |            | 0                   | 0                  |
| 127            | A41B                         | [Filtering time<br>constant for<br>Multi-function<br>Input terminal] | 1 ~ 15            |          | value is se<br>nal is gett |            | r, the res<br>ver.      | ponsiver   | iess of th | ie Input     |            | 4                   | 0                  |
| 130            | A41E                         | [Multi-step<br>frequency 4]                                          |                   |          |                            |            |                         |            |            |              |            | 30.00               | 0                  |
| I31            | A41F                         | [Multi-step<br>frequency 5]                                          | 0 ~ 400           | lt car   | anot ho se                 | ot aroate  | er than F2              | 01 [May    | fraguan    | cyl          |            | 25.00               | 0                  |
| 132            | A420                         | [Multi-step<br>frequency 6]                                          | [Hz]              | II Cal   | illot be se                | et greate  | er tildli F2            | II - [Max  | requen     | Cy].         |            | 20.00               | 0                  |
| 133            | A421                         | [Multi-step<br>frequency 7]                                          |                   |          |                            |            |                         |            |            |              |            | 15.00               | 0                  |
| 134            | A422                         | [Multi-acce<br>time 1]                                               |                   |          |                            |            |                         |            |            |              |            | 3.0                 | 0                  |
| 135            | A423                         | [Multi-decel<br>time 1]                                              | 0 ~ 6000<br>[sec] |          |                            |            |                         |            |            |              |            | 3.0                 |                    |
| 136            | A424                         | [Multi-accel<br>time 2]                                              |                   |          |                            |            |                         |            | _          |              |            | 4.0                 |                    |

## Compact AC IG5A Drive IG5A

## **Function List**

| LED<br>Display | Address for<br>Communication            | Parameter<br>Name                | Min/Max<br>Range  |                | Descripti                      | on                   |              | Factory<br>Defaults | Adj.<br>during Run |  |  |
|----------------|-----------------------------------------|----------------------------------|-------------------|----------------|--------------------------------|----------------------|--------------|---------------------|--------------------|--|--|
| 137            | A425                                    | [Multi-Decel<br>time 2]          |                   |                |                                |                      |              | 4.0                 |                    |  |  |
| 138            | A426                                    | [Multi-Accel<br>time 3]          |                   |                |                                |                      |              | 5.0                 |                    |  |  |
| 139            | A427                                    | [Multi-Decel<br>time 3]          |                   |                |                                |                      |              | 5.0                 |                    |  |  |
| 140            | A428                                    | [Multi-Accel<br>time 4]          |                   |                |                                |                      |              | 6.0                 |                    |  |  |
| 141            | A429                                    | [Multi-Decel<br>time 4]          |                   |                |                                |                      |              | 6.0                 |                    |  |  |
| 142            | A42A                                    | [Multi-Accel<br>time 5]          | 0 ~ 6000<br>[sec] |                |                                |                      |              | 7.0                 |                    |  |  |
| 143            | A42B                                    | [Multi-Decel<br>time 5]          |                   |                |                                |                      |              | 7.0                 |                    |  |  |
| 144            | A42C                                    | [Multi-Accel<br>time 6]          |                   |                |                                |                      |              | 8.0                 |                    |  |  |
| 145            | A42D                                    | [Multi-Decel<br>time 6]          |                   |                |                                |                      |              | 8.0                 |                    |  |  |
| 146            | A42E                                    | [Multi-Accel<br>time 7]          |                   |                |                                |                      |              | 9.0                 |                    |  |  |
| 147            | A42F                                    | [Multi-Decel<br>time 7]          |                   |                |                                |                      |              | 9.0                 |                    |  |  |
|                |                                         |                                  |                   |                | Output item                    | Output to 10<br>200V | 0[V]<br>400V |                     |                    |  |  |
|                |                                         | [Analog output                   |                   | 0              | Output freq.                   | Max freque           |              | -                   |                    |  |  |
| 150            | A432                                    | item select]                     | 0 ~ 3             | 1              | Output current                 | 150%                 | ,            | 0                   | 0                  |  |  |
|                |                                         |                                  |                   | 2              | Output voltage                 | AC 282V              | AC 564V      |                     |                    |  |  |
|                |                                         |                                  |                   | 3              | Drive DC link voltage          | DC 400V              | DC 800V      |                     |                    |  |  |
| I51            | A433                                    | [Analog output level adjustment] | 10 ~ 200%<br>[%]  | Based          | I on 10V.                      |                      |              | 100                 | 0                  |  |  |
| 152            | A434                                    | [Frequency detection level]      | 0 ~ 400           | Used           | when 154 or 155 is set to 0-4. |                      |              | 30.00               | 0                  |  |  |
| 153            | A435                                    | [Frequency detection             | [Hz]              | Canno          | ot be set higher than F21.     |                      |              | 10.00               | 0                  |  |  |
|                |                                         | bandwidth]                       |                   | 0              | FDT-1                          |                      |              | 12                  |                    |  |  |
| 154            | A436                                    | [Multi-function output terminal  |                   | 1              | FDT-2                          |                      |              |                     |                    |  |  |
|                |                                         | select]                          |                   | 2              | FDT-3                          |                      |              |                     |                    |  |  |
|                |                                         |                                  | 1 [               | 3              | FDT-4                          |                      |              |                     |                    |  |  |
|                |                                         |                                  | 0 ~ 19            | 4              | FDT-5                          |                      |              | 0                   |                    |  |  |
|                | II55 A437 [Multi-function relay select] | " ''                             | 5                 | Overload (OLt) |                                |                      |              |                     |                    |  |  |
| 1155           |                                         | £                                |                   | 6              | Drive overload (IOLt)          |                      |              | 17                  |                    |  |  |
|                |                                         |                                  |                   | 7              | Motor stall (STALL)            |                      |              | _                   |                    |  |  |
|                |                                         |                                  |                   | 8              | Over voltage trip (Ovt)        |                      |              |                     |                    |  |  |
|                |                                         |                                  |                   | 9              | Low voltage trip (Lvt)         |                      |              |                     |                    |  |  |

| LED<br>Display | Address for<br>Communication | Parameter<br>Name             | Min/Max<br>Range |                                                  |                                                         | Descripti  | on          |                                  | Factory<br>Defaults | Adj.<br>during Run |
|----------------|------------------------------|-------------------------------|------------------|--------------------------------------------------|---------------------------------------------------------|------------|-------------|----------------------------------|---------------------|--------------------|
|                |                              |                               |                  | 10                                               | Drive overheat (O                                       | Ht)        |             |                                  |                     |                    |
|                |                              |                               |                  | 11                                               | Command loss                                            |            |             |                                  |                     |                    |
|                |                              |                               |                  | 12                                               | During Run                                              |            |             |                                  |                     |                    |
|                |                              |                               |                  | 13                                               | During Stop                                             |            |             |                                  |                     | 0                  |
| 155            | A437                         | [Multi-function               | 0 ~ 19           | 14                                               | During constant r                                       |            |             |                                  | 17                  |                    |
|                |                              | relay select]                 |                  | 15                                               | During speed sea                                        |            |             |                                  | -                   |                    |
|                |                              |                               |                  | 16                                               | Wait time for run                                       |            | ut          |                                  |                     |                    |
|                |                              |                               |                  | 17 Multi-function relay select                   |                                                         |            |             |                                  |                     |                    |
|                |                              |                               |                  | 18                                               | Warning for cooling Brake signal sele                   |            | )           |                                  |                     |                    |
|                |                              |                               |                  | 17                                               | -                                                       | When th    | ne trin     |                                  |                     |                    |
|                |                              |                               |                  |                                                  | When setting<br>the H26-[Number<br>of auto restart try] | other th   | an low      | When the low voltage trip occurs |                     |                    |
|                |                              |                               |                  |                                                  | Bit 2                                                   | Bit 2      |             | Bit 2                            |                     |                    |
|                |                              |                               |                  | 0                                                | -                                                       | -          |             | -                                |                     |                    |
| 156            | A438                         | [Fault relay                  | 0 ~ 7            | 1                                                | -                                                       | -          |             | <b>✓</b>                         | 2                   | 0                  |
| 100            | A430                         | output]                       | 0~7              | 2                                                | -                                                       | ~          |             | -                                |                     |                    |
|                |                              |                               |                  | 3                                                | -                                                       | ~          |             | <b>✓</b>                         |                     |                    |
|                |                              |                               |                  | 4                                                | <b>✓</b>                                                | -          |             | -                                |                     |                    |
|                |                              |                               |                  | 5                                                | <b>✓</b>                                                | -          |             | <b>/</b>                         |                     |                    |
|                |                              |                               |                  | 6                                                | <b>✓</b>                                                | <u> </u>   |             | -                                |                     |                    |
|                |                              |                               |                  | 7                                                | <b>✓</b>                                                |            |             | <b>/</b>                         |                     |                    |
|                |                              |                               |                  |                                                  | Multi-function rela                                     | ау         | termina     | nction output<br>l               |                     |                    |
|                |                              | [Output terminal select when  |                  |                                                  | Bit 1                                                   |            | Bit 0       |                                  |                     |                    |
| 157            | A439                         | communication                 | 0 ~ 3            | 0                                                | -                                                       |            | -           |                                  | 0                   | 0                  |
|                |                              | error occurs]                 |                  | 1                                                | -                                                       |            | <b>/</b>    |                                  | _                   |                    |
|                |                              |                               |                  | 2                                                | <u> </u>                                                |            | -           |                                  |                     |                    |
|                |                              |                               |                  | 3                                                |                                                         |            |             |                                  |                     |                    |
| 159            | A43B                         | [Communication                | 0 ~ 1            |                                                  | ommunication protoc                                     | COL.       |             |                                  | 0                   | X                  |
| 107            | A40D                         | protocol select]              | 0 1              | 1                                                | Modbus RTU<br>LS BUS                                    |            |             |                                  | -                   | _ ^                |
| 160            | A43C                         | [Drive number]                | 1 ~ 250          |                                                  | or RS485 communic                                       | ation      |             |                                  | 1                   | 0                  |
|                |                              |                               |                  |                                                  | ct the baud rate of th                                  |            |             |                                  |                     |                    |
|                |                              |                               |                  | 0                                                | 1200 [bps]                                              |            |             |                                  |                     |                    |
|                |                              |                               |                  | 1                                                | 2400 [bps]                                              |            |             |                                  |                     |                    |
| I61            | A43D                         | [Baud rate]                   | 0 ~ 4            | 2                                                | 4800 [bps]                                              |            |             |                                  | 3                   | 0                  |
|                |                              |                               |                  | 3                                                | 9600 [bps]                                              |            |             |                                  |                     |                    |
|                |                              |                               |                  | 4                                                | 19200 [bps]                                             |            |             |                                  | 1                   |                    |
|                |                              |                               |                  | It is                                            | used when freq comi                                     | mand is gi | iven via V1 | /I terminal or                   |                     |                    |
| 162            | A43E                         | [Drive mode select after loss | 0.0              | Continuous operation at the frequency before its |                                                         |            |             | y before its                     | 0                   | 0                  |
| 102            | A43E                         | of frequency                  | 0~3              | 1 Free run stop (Output cut-off)                 |                                                         |            |             |                                  | - U                 | 0                  |
|                |                              | command]                      |                  | 2 Decel to stop                                  |                                                         |            |             |                                  | 1                   |                    |
|                |                              |                               |                  | 3                                                | Lose preset                                             |            |             |                                  |                     |                    |

## Compact AC IG5A Drive

## **Function List**

| LED<br>Display     | Address for<br>Communication | Parameter<br>Name                                 | Min/Max<br>Range   |                                 | Description                                                                                                    | Factory<br>Defaults | Adj.<br>during Run |
|--------------------|------------------------------|---------------------------------------------------|--------------------|---------------------------------|----------------------------------------------------------------------------------------------------|---------------------|--------------------|
| 163                | A43F                         | [Wait time after<br>loss of frequency<br>command] | 0.1 ~ 120<br>[sec] | frequinpu                       | is the time drive determines whether there is the input<br>uency command or not. If there is no frequency command<br>t during this time, drive starts operation via the mode<br>cted at I62. | 1.0                 | 0                  |
| 164                | A440                         | [Communication time setting]                      | 2~ 100<br>[ms]     | Fran                            | ne communication time                                                                                                    | 5                   | 0                  |
|                    |                              |                                                   |                    | Whe                             | n the protocol is set, the communication format can be set.                                                                                                    |                     |                    |
|                    |                              | [Parity/stop bit                                  |                    | 0                               | Parity: none, Stop bit: 1                                                                                                    |                     |                    |
| 165                | A441                         | setting]                                          | 0 ~ 3              | 1                               | Parity: none, Stop bit: 2                                                                                                    | 0                   | 0                  |
|                    |                              |                                                   |                    | 2                               | Parity: even, Stop bit: 1                                                                                                    |                     |                    |
|                    |                              |                                                   |                    | 3                               | Parity: odd, Stop bit: 1                                                                                                    |                     |                    |
| 166                | A442                         | [Read address<br>register 1]                      |                    |                                 |                                                                                                    | 5                   |                    |
| 167                | A443                         | [Read address register 2]                         |                    |                                 |                                                                                                    | 6                   |                    |
| 168                | A444                         | [Read address register 3                          |                    |                                 |                                                                                                    | 7                   |                    |
| 169                | A445                         | [Read address<br>register 4]                      |                    | The                             | user can register up to 8 discontinuous addresses and read                                                                                                    | 8                   |                    |
| 170                | A446                         | [Read address<br>register 5]                      | 0 ~ 42239          | them all with one read command. |                                                                                                    | 9                   | 0                  |
| 171                | A447                         | [Read address<br>register 6]                      |                    |                                 |                                                                                                    |                     |                    |
| 172                | A448                         | [Read address<br>register 7]                      |                    |                                 |                                                                                                    | 11                  |                    |
| 173                | A449                         | [Read address<br>register 8]                      |                    |                                 |                                                                                                    | 12                  |                    |
| 174                | A44A                         | [Write address register 1]                        |                    |                                 |                                                                                                    | 5                   |                    |
| 175                | A44B                         | [Write address<br>register 2]                     |                    |                                 |                                                                                                    | 6                   |                    |
| 176                | A44C                         | [Write address<br>register 3]                     |                    |                                 |                                                                                                    | 7                   |                    |
| 177                | A44D                         | [Write address<br>register 4]                     | 0 (0000            | The                             | user can register up to 8 discontinuous addresses and                                                                                                    | 8                   |                    |
| 178                | A44E                         | [Write address register 5]                        | 0 ~ 42239          |                                 | e them all with one write command                                                                                                    | 5                   | 0                  |
| 179                | A44F                         | [Write address register 6]                        |                    |                                 |                                                                                                    | 6                   |                    |
| 180                | A450                         | [Write address register 7]                        |                    |                                 |                                                                                                    | 7                   |                    |
| I81                | A451                         | [Write address register 8]                        |                    |                                 |                                                                                                    | 8                   |                    |
| I82 <sub>1</sub> } | A452                         | [Brake open current]                              | 0 ~ 180<br>[%]     |                                 | current level to open the brake.<br>set according to H33's (motor rated current) size                                                                                                    | 50.00               | 0                  |

<sup>1)</sup> It is indicated when choosing I54~I55 as a 19 (Brake signal).

| LED<br>Display | Address for<br>Communication | Parameter<br>Name           | Min/Max<br>Range | Description                         | Factory<br>Defaults | Adj.<br>during Run |
|----------------|------------------------------|-----------------------------|------------------|-------------------------------------|---------------------|--------------------|
| 183            | A453                         | [Brake open delay time]     | 0 ~ 10<br>[s]    | Sets Brake open dely time.          | 1.00                | Х                  |
| 184            | A454                         | [Brake open FX frequency]   | 0 ~ 400<br>[Hz]  | Sets FX frequency to open the brake | 1.00                | Х                  |
| 185            | A455                         | [Brake open RX frequency]   | 0 ~ 400<br>[Hz]  | Sets RX frequency to open the brake | 1.00                | Х                  |
| 186            | A456                         | [Brake close<br>delay time] | 0 ~ 19<br>[s]    | Sets delay time to close the brake  | 1.00                | Х                  |
| 187            | A457                         | [Brake close frequency      | 0 ~ 400<br>[Hz]  | Sets frequency to close the brake   | 2.00                | Х                  |

## **Protective Functions**

| Keypad Display | Protective Functions | Descriptions                                                                                                    |
|----------------|----------------------|----------------------------------------------------------------------------------------------------|
|                |                      | The drive turns off its output when the output current of the drive flows more than 200% of the drive rated current.                                                                                                    |
| [ [FE          |                      | The drive turns off its output when a ground fault occurs and the ground fault current is more than the internal setting value of the drive                                                                                                    |
| ; üL           |                      | The drive turns off its output when the output current of the drive flows more than the rated level (150% for 1 minute).                                                                                                    |
| OLE            |                      | The drive turns off its output if the output current of the drive flows at 150% of the drive rated current for more than the current limit time (1min).                                                                                             |
| <b>OHE</b>     |                      | The drive turns off its output if the heat sink overheats due to a damaged cooling fan or an alien substance in the cooling fan by detecting the temperature of the heat sink.                                                                      |
| bür            |                      | The drive turns off its output when the one or more of the output (U, V, W) phase is open. The drive detects the output current to check the phase loss of the output.                                                                              |
| <u> </u>       |                      | The drive turns off its output if the DC voltage of the main circuit increases higher than 400V when the motor decelerates. This fault can also occur due to a surge voltage generated at the power supply system.                                  |
| Lut            |                      | The drive turns off its output if the DC voltage is below 180V because insufficient torque or overheating of the motor can occur when the input voltage of the drive drops.                                                                         |
| EEH            |                      | The internal electronic thermal of the drive determines the overheating of the motor. If the motor is overloaded, the drive turns off the output. The drive cannot protect the motor when driving a motor having more than 4 poles or multi motors. |
|                |                      | Drive output is blocked when one of R, S, T is open or the electrolytic capacitor needs to be replaced.                                                                                                    |
| FLEL           |                      | Displayed when IGBT damage, output phase short, output phase ground fault or output phase open occurs.                                                                                                    |
| EEP            |                      | Displayed when user-setting parameters fails to be entered into memory.                                                                                                    |
| Hiir           |                      | Displayed when an error occurs in the control circuitry of the drive.                                                                                                    |
| Err            |                      | Displayed when the drive cannot communicate with the keypad.                                                                                                    |
| rer            |                      | Displayed when the drive and the remote keypad do not communicate with each other.<br>It does not stop drive operation.                                                                                                    |
|                |                      | Displayed after the drive resets the keypad when a keypad error occurs and this                                                                                                    |
| FAn            |                      | Displayed when a fault condition occurs in the drive cooling fan.                                                                                                    |
| ESE            |                      | Used for the emergency stop of the drive. The drive instantly turns off the output when the EST terminal is turned on. Caution: The drive starts to regular operation when turning off the EST terminal while FX or RX terminal is ON.              |
| (EFB)          |                      | When multi-function input terminal (120-124) is set to 19 {External fault signal input A: (Normal Open Contact)}, the drive turns off the output.                                                                                                   |
| [EFP]          |                      | When multi-function input terminal (120-124) is set to 19 {External fault signal input B: (Normal Close Contact)}, the drive turns off the output.                                                                                                  |
|                |                      | VWhen drive operation is set via analog input (0-10V or 0-20mA input) or option (RS-485) and no signal is applied, operation is done according to the method set in I62 (Operating method when the frequency reference is lost).                    |

## **Fault Remedy**

| Keypad Display                                   | Cause                                                                                                    | Remedy                                                                                                    |  |  |  |
|--------------------------------------------------|----------------------------------------------------------------------------------------------------|----------------------------------------------------------------------------------------------------|--|--|--|
|                                                  | Caution: When an overcurrent fault occurs, operation must be started after the cause is removed to avoid damage to IGBT inside the drive.                                                                                                    |                                                                                                    |  |  |  |
| current                                          | Accel/Decel time is too short compared to the GD <sup>2</sup> of the load.  Load is greater than the drive rating.  Drive output is issued when the motor is free running.  Output short circuit or ground fault has occurred.  Mechanical brake of the motor is operating too fast. | - Increase the Accel/Decel time Replace the drive with appropriate capacity Resume operation after stopping the motor or use H22 (Speed search) Check output wiring Check the mechanical brake.                                      |  |  |  |
| Ground Fault Current                             | Ground fault has occurred at the output wiring of the drive. The insulation of the motor is damaged due to heat.                                                                                                    | - Check the wiring of the output terminal Replace the motor.                                                                                                    |  |  |  |
| Drive Overload                                   | Load is greater than the drive rating.                                                                                                    | - Upgrade the capacity of motor and drive or reduce<br>the load weight.<br>- Reduce torque boost scale.                                                                                                    |  |  |  |
| Overload Trip                                    | Torque boost scale is set too large.                                                                                                    |                                                                                                    |  |  |  |
| Heat Sink Overheat                               | Cooling system has faults.<br>An old cooling fan is not replaced with a new one.<br>Ambient temperature is too high.                                                                                                    | - Check for alien substances clogged in the heat sink Replace the old cooling fan with a new one Keep ambient temperature under 50°C.                                                                                                |  |  |  |
| Output Phase Loss                                | Faulty contact of magnetic switch at output. Faulty output wiring.                                                                                                    | - Make connection of magnetic switch at output of the drive securely Check output wiring.                                                                                                    |  |  |  |
| <b>FA</b> Cooling Fan Fault                      | An alien substance is clogged in a ventilating slot. Drive has been in use without changing a cooling fan.                                                                                                    | - Check the ventilating slot and remove the clogged substances Replace the cooling fan.                                                                                                    |  |  |  |
| Over Voltage                                     | Decel time is too short compared to the GD <sup>2</sup> of the load.<br>Regenerative load is at the drive output.<br>Line voltage is too high.                                                                                                    | - Increase the decel time Use dynamic brake unit Check whether line voltage exceeds its rating.                                                                                                    |  |  |  |
| Low Voltage                                      | Line voltage is low. Load larger than line capacity is connected to line [ex: welding machine, motor with high starting current connected to the commercial line]. Faulty magnetic switch at the input side of the drive.                                                            | - Check whether line voltage is below its rating Check the incoming AC line. Adjust the line capacity corresponding to the load.                                                                                                    |  |  |  |
| <b>EL</b> H Electronic Thermal                   | Motor has overheated. Load is greater than drive rating. ETH level is set too low.  Drive capacity is incorrectly selected.                                                                                                    | <ul> <li>Change a magnetic switch.</li> <li>Reduce load weight and operating duty.</li> <li>Change drive with higher capacity.</li> <li>Adjust ETH level to an appropriate level.</li> <li>Select correct drive capacity.</li> </ul> |  |  |  |
| External Fault A Contact Input                   | Drive has been operated at low speed for too long.                                                                                                    | - Install a cooling fan with a separate power supply.                                                                                                    |  |  |  |
|                                                  | The terminal set to "18 (External fault- A)" or "19 (External fault-B)" in I20-I24 in I/O group is ON.                                                                                                    | - Eliminate the cause of fault at circuit connected to external fault terminal or cause of external fault input.                                                                                                    |  |  |  |
| External Fault B Contact Input  Operating Method |                                                                                                    | 0. 1.1 ()4                                                                                                    |  |  |  |
| when the Frequency<br>Command is Lost            | No frequency command is applied to V1 and I.                                                                                                    | - Check the wiring of V1 and I and frequency reference level.                                                                                                    |  |  |  |
| Remote Keypad<br>Communication Error             | Communication error between drive keypad and remote keypad.                                                                                                    | - Check for connection of communication line and connector.                                                                                                    |  |  |  |
| Err CO.                                          | - EEP: Parameter save error<br>- HWT: Hardware fault<br>- Err: Communication Error<br>- COM: Keypad error                                                                                                    | - Contact your LS ELECTRIC sales distributor.                                                                                                    |  |  |  |

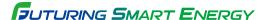

We open up a brighter future through efficient and convenient energy solutions.

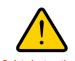

#### Safety Instructions

- · For your safety, please read user's manual thoroughly before operating.
- Contact the nearest authorized service facility for examination, repair, or adjustment.
- Please contact qualified service technician when you need maintenance.
   Do not disassemble or repair by yourself!
- Any maintenance and inspection shall be performed by the personnel having expertise concerned.

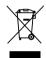

· According to The WEEE Directive, please do not discard the device with your household waste.

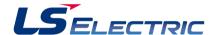

#### ■ Headquarter

LS-ro 127(Hogye-dong) Dongan-gu, Anyang-si, Gyeonggi-Do, 14119, Korea

#### ■ Seoul Office

LS Yongsan Tower, 92, Hangang-daero, Yongsan-gu, Seoul, 04386, Korea Tel: 82-2-2034-4033, 4888, 4703 Fax: 82-2-2034-4588 E-mail: automation@ls-electric.com

#### ■ Overseas Subsidiaries

•LS ELECTRIC Japan Co., Ltd. (Tokyo, Japan)

Tel: 81-3-6268-8241 E-Mail: japan@ls-electric.com

•LS ELECTRIC (Dalian) Co., Ltd. (Dalian, China)

Tel: 86-411-8730-6495 E-Mail: china.dalian@lselectric.com.cn

•LS ELECTRIC (Wuxi) Co., Ltd. (Wuxi, China)

Tel: 86-510-6851-6666 E-Mail: china.wuxi@lselectric.com.cn

•LS ELECTRIC Middle East FZE (Dubai, U.A.E.)

Tel: 971-4-886-5360 E-Mail: middleeast@ls-electric.com

•LS ELECTRIC Europe B.V. (Hoofddorf, Netherlands)

Tel: 31-20-654-1424 E-Mail: europartner@ls-electric.com

•LS ELECTRIC America Inc. (Chicago, USA)

Tel: 1-800-891-2941 E-Mail: sales.us@lselectricamerica.com

•LS ELECTRIC Turkey Co., Ltd.

Tel: 90-212-806-1225 E-Mail: turkey@ls-electric.com

#### www.ls-electric.com

Overseas Branches

•LS ELECTRIC Tokyo Office (Japan)

Tel: 81-3-6268-8241 E-Mail: tokyo@ls-electric.com

•LS ELECTRIC Beijing Office (China)

Tel: 86-10-5095-1631 E-Mail: china.auto@lselectric.com.cn

•LS ELECTRIC Shanghai Office (China)

Tel: 86-21-5237-9977 E-Mail: china.auto@lselectric.com.cn

•LS ELECTRIC Guangzhou Office (China)

Tel: 86-20-3818-2883 E-Mail: china.auto@lselectric.com.cn

•LS ELECTRIC Chengdu Office (China)

Tel: 86-28-8670-3201 E-Mail: china.auto@lselectric.com.cn

•LS ELECTRIC Qingdao Office (China)

Tel: 86-532-8501-2065 E-Mail: china.auto@lselectric.com.cn

•LS ELECTRIC Nanjing Office (China)

Tel: 86-25-8467-0005 E-Mail: china.auto@lselectric.com.cn

•LS ELECTRIC Bangkok Office (Thailand)

Tel: 66-90-950-9683 E-Mail: thailand@ls-electric.com

•LS ELECTRIC Jakarta Office (Indonesia)

Tel: 62-21-2933-7614 E-Mail: indonesia@ls-electric.com

•LS ELECTRIC Moscow Office (Russia)

Tel: 7-499-682-6130 E-Mail: info@lselectric-ru.com

•LS ELECTRIC America Western Office (Irvine, USA)

Tel: 1-949-333-3140 E-Mail: america@ls-electric.com